## Verifying a Concurrent Garbage Collector using a Rely-Guarantee Methodology

## **Yannick Zakowski**

David Cachera Delphine Demange Gustavo Petri David Pichardie Suresh Jagannathan Jan Vitek

**PARIS** 

université

**BDIDEROT** 

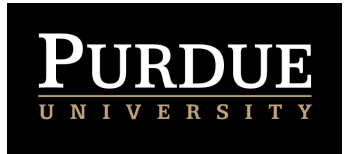

ITP'17

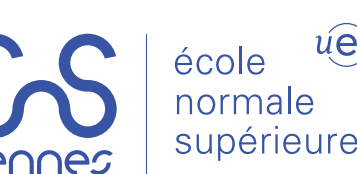

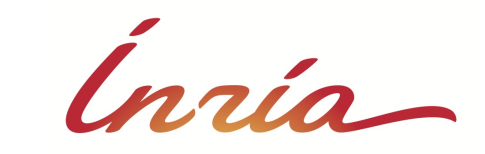

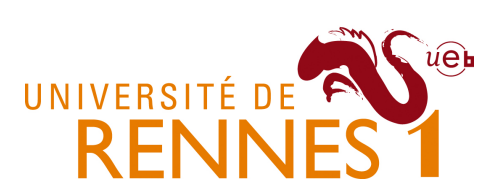

# Automatic memory management

### **Dynamic allocation of memory (in the heap)**

In C: **int** \* array =  $\text{malloc}(10 \times \text{sizeof(int)})$ In Java: **Point** originOne = **new** Point(23, 94) In OCaml: **let** u = 'c'::'a'::'m'::'l'::[]

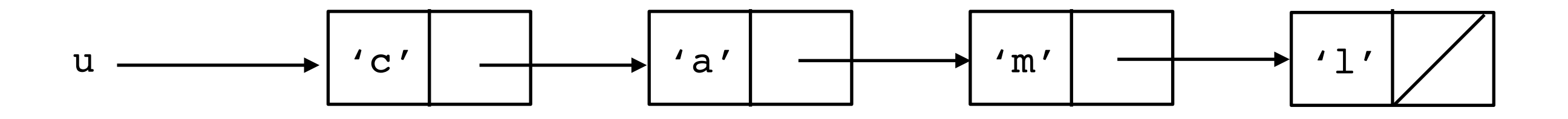

# Automatic memory management

## **Dynamic allocation of memory (in the heap)**

In C: **int** \* array =  $\text{malloc}(10 \times \text{sizeof(int)})$ In Java: **Point** originOne = **new** Point(23, 94) In OCaml: **let** u = 'c'::'a'::'m'::'l'::[]

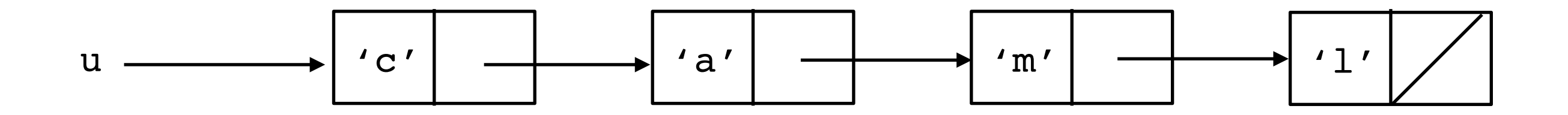

### **Manual memory management**

Programmer responsible for deallocation (C, C++…) Risks: premature/double free, memory leak

# Automatic memory management

## **Dynamic allocation of memory (in the heap)**

In C: **int** \* array =  $\text{malloc}(10 \times \text{sizeof(int)})$ In Java: **Point** originOne = **new** Point(23, 94) In OCaml: **let** u = 'c'::'a'::'m'::'l'::[]

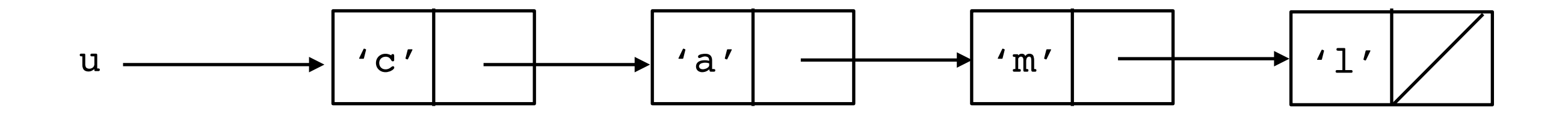

### **Manual memory management**

Programmer responsible for deallocation (C, C++…) Risks: premature/double free, memory leak

### **Automatic memory management**

Memory reclaimed automatically: Garbage Collector (Lisp, OCaml, Java…)

## **Sequential Mark-Sweep Collectors (McCarthy, 1960)**

On allocation, if few memory available:

x y z 1. Stop the user program 2. Perform full cycle: unreachable memory is reclaimed **cycle 1 cycle 2** Stop-the-world Single thread time

## **Sequential Mark-Sweep Collectors (McCarthy, 1960)**

On allocation, if few memory available:

x y z 1. Stop the user program 2. Perform full cycle: unreachable memory is reclaimed **cycle 1 cycle 2** Stop-the-world Single thread time

## **Sequential Mark-Sweep Collectors (McCarthy, 1960)**

On allocation, if few memory available:

ITP'17 **Yannick ZAKOWSKI**

x y z 1. Stop the user program 2. Perform full cycle: unreachable memory is reclaimed **With concurrency Multithread** user code **Collector** *{ {* Stop-the-world? **cycle 1 cycle 2** Stop-the-world Single thread time

## **Sequential Mark-Sweep Collectors (McCarthy, 1960)**

On allocation, if few memory available:

x y z 1. Stop the user program 2. Perform full cycle: unreachable memory is reclaimed **cycle 1 cycle 2** Stop-the-world Single thread time **With concurrency Multithread** user code **Collector** *{ {* Mostly-concurrent?

## **Sequential Mark-Sweep Collectors (McCarthy, 1960)**

On allocation, if few memory available:

x y z 1. Stop the user program 2. Perform full cycle: unreachable memory is reclaimed **cycle 1 cycle 2** Stop-the-world Single thread time **With concurrency Multithread Collector** *{ {* **On-the-fly!**

user code

## **CACM '78**

On-the-Fly Garbage Collection: An Exercise in Cooperation

Edsger W. Dijkstra **Burroughs Corporation** 

Leslie Lamport **SRI** International

A.J. Martin, C.S. Scholten, and E.F.M. Steffens Philips Research Laboratories

As an example of cooperation between sequential processes with very little mutual interference despite

## **CACM '78**

On-the-Fly Garbage Collection: An Exercise in Cooperation

Edsger W. Dijkstra **Burroughs Corporation** 

Leslie Lamport **SRI** International

technique is developed which allows nearly all of the activity needed for garbage detection and collection to be performed by an additional processor operating concurrently with the processor devoted to the computation proper. Exclusion and synchronization constraints have been kept as weak as could be achieved; the severe complexities engendered by doing so are illustrated.

On-the-Fly Garbage Collection: An Exercise in Cooperation

Edsger W. Dijkstra **Burroughs Corporation** 

Leslie Lamport **SRI** International

 $\mathop{\mathsf{ls}}$  the  $\mathop{\mathsf{d}}$ technique is developed which allows nearly all of the  $\frac{1}{2}$ activity needed for garbage detection and collection to be performed by an additional processor operating concurrently with the processor devoted to the computation proper. Exclusion and synchronization constraints have been kept as weak as could be achieved; the severe complexities engendered by doing so are illustrated.

**CACM '78 POPL '93 '94**for a multithreaded implementation of ML

Damien Doligez

Xavier Leroy

Portable, Unobtrusive Garbage Collection for Multiprocessor Systems

Damien Doligez Ecole Normale Supérieure **INRIA Rocquencourt** École Polytechnique Damien.Doligez@inria.fr

Georges Gonthier\* **INRIA** Rocquencourt 78153 LE CHESNAY CEDEX **FRANCE** Georges. Gonthier@inria.fr

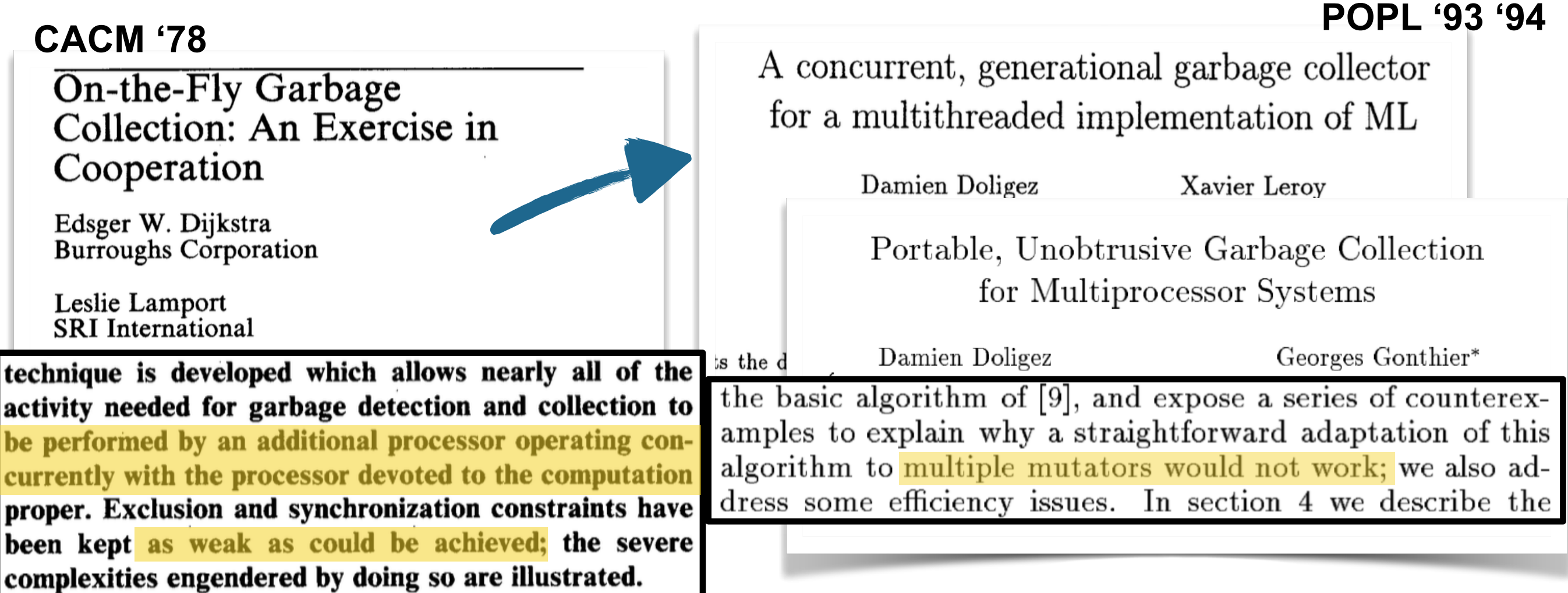

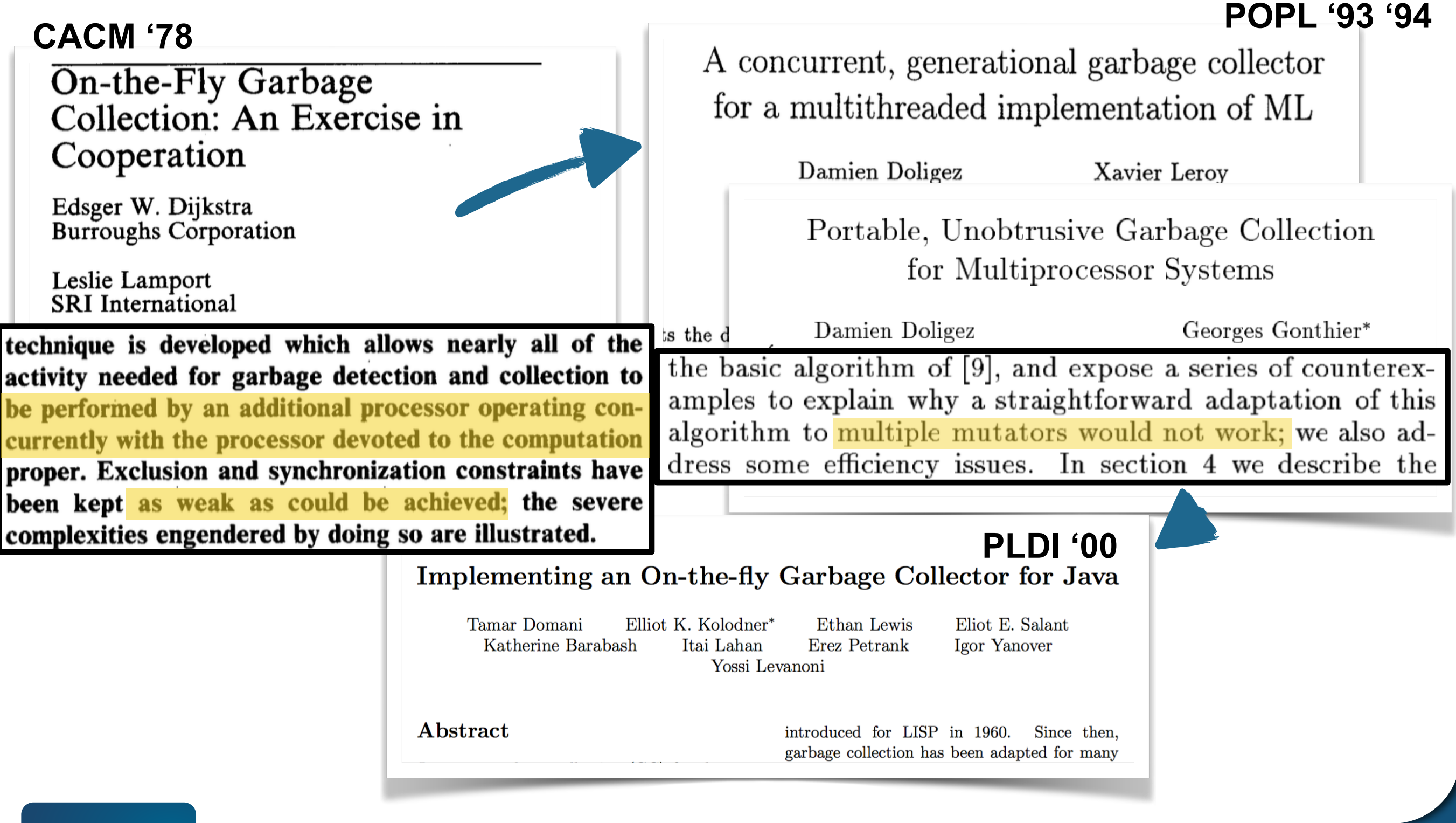

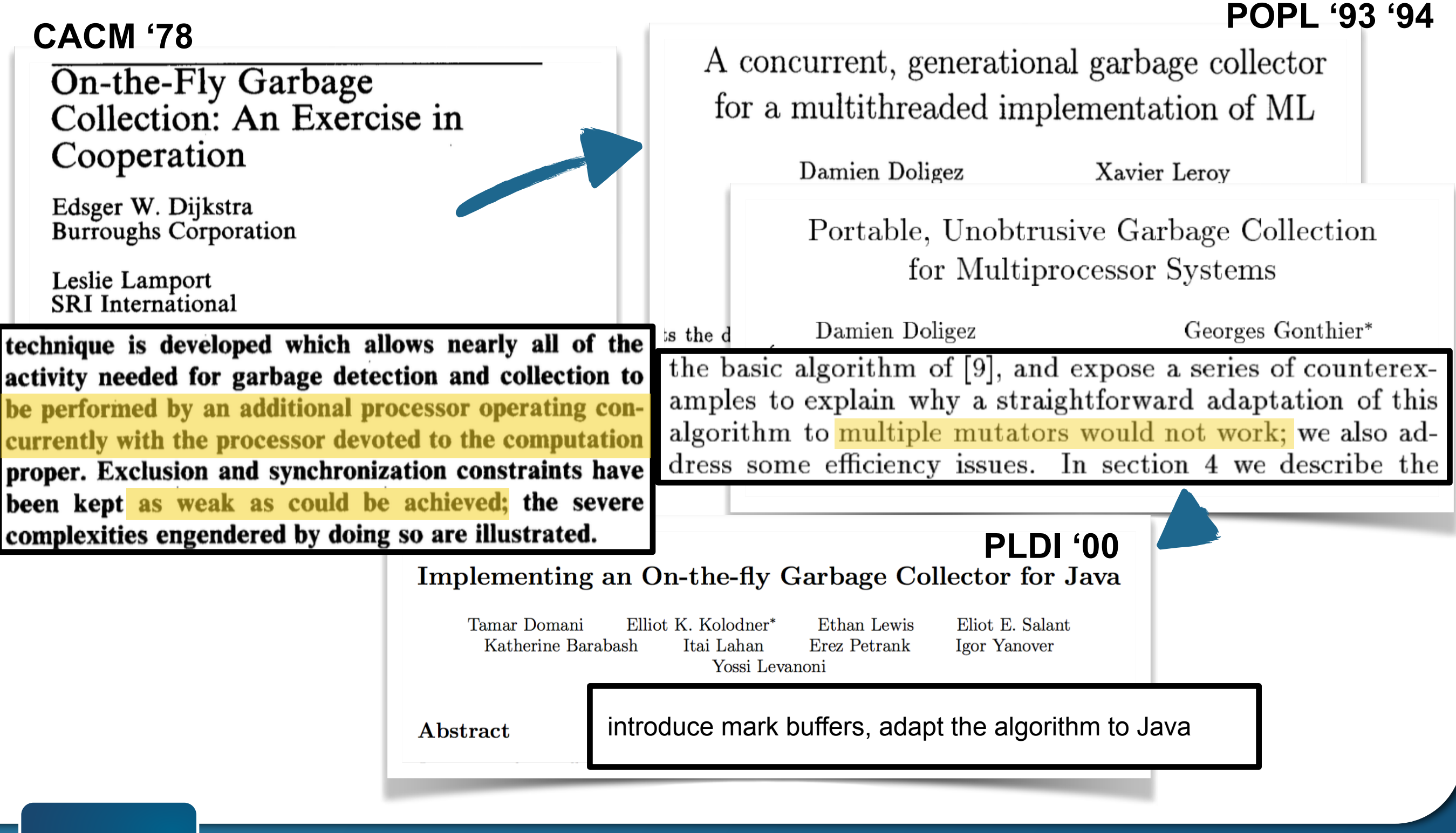

## **An on-the-fly garbage collector**

Periodically stop user code and perform:

- Mark: graph traversal from the roots
- Sweep: free cells remaining unmarked

- **Blue: free cells**
- White: not marked
- Gray: being visited (pending nodes)
- Black: marked

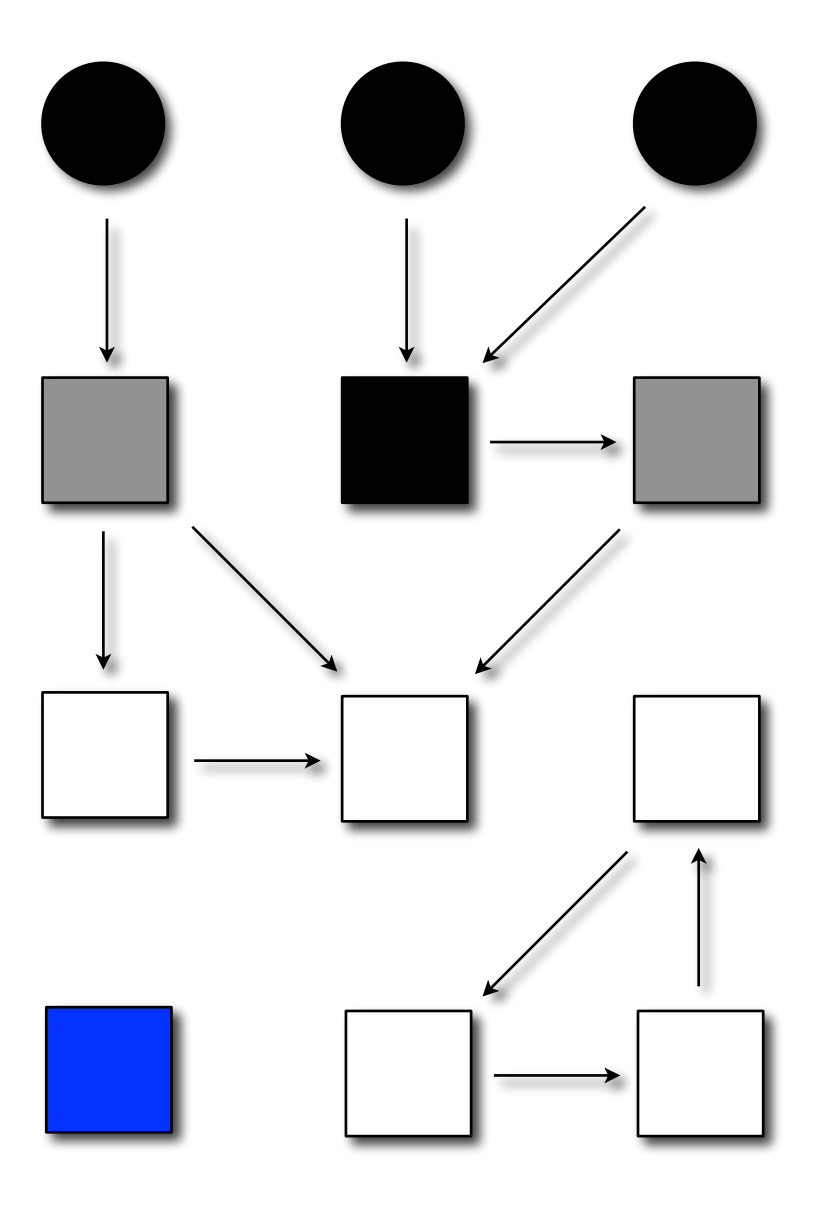

Periodically stop user code and perform:

- Mark: graph traversal from the roots
- Sweep: free cells remaining unmarked

- **Blue: free cells**
- White: not marked
- Gray: being visited (pending nodes)
- Black: marked

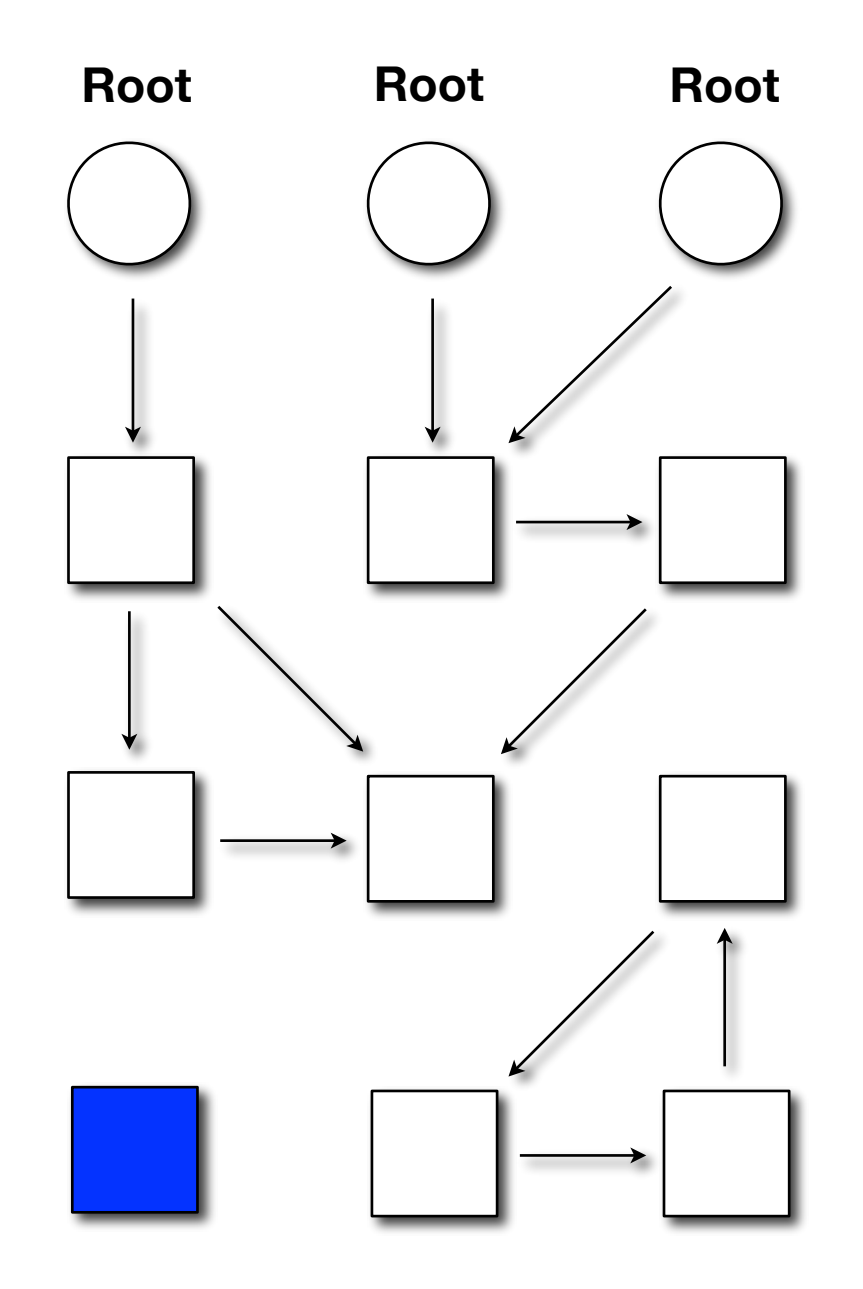

Periodically stop user code and perform:

- Mark: graph traversal from the roots
- Sweep: free cells remaining unmarked

- **Blue: free cells**
- White: not marked
- Gray: being visited (pending nodes)
- Black: marked

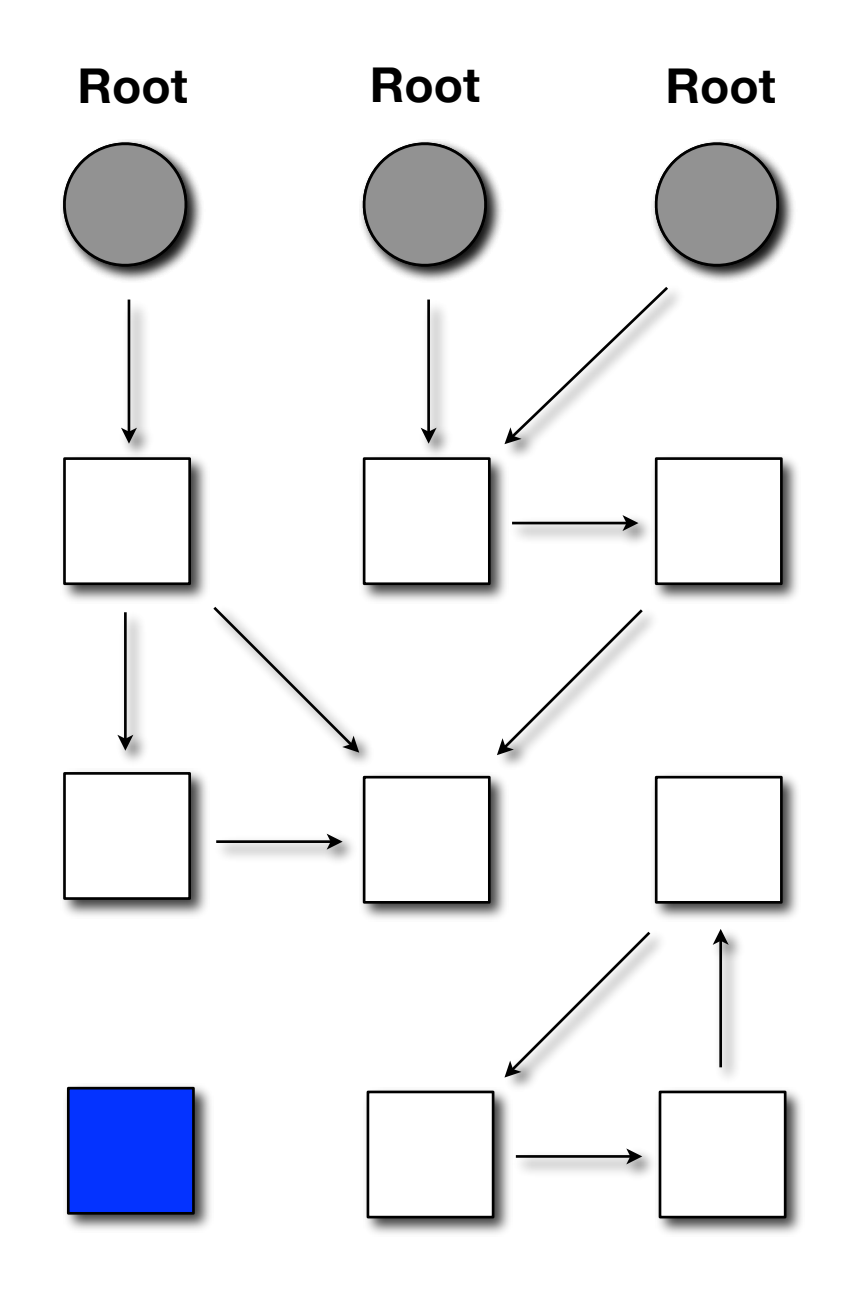

Periodically stop user code and perform:

- Mark: graph traversal from the roots
- Sweep: free cells remaining unmarked

- **Blue: free cells**
- White: not marked
- Gray: being visited (pending nodes)
- Black: marked

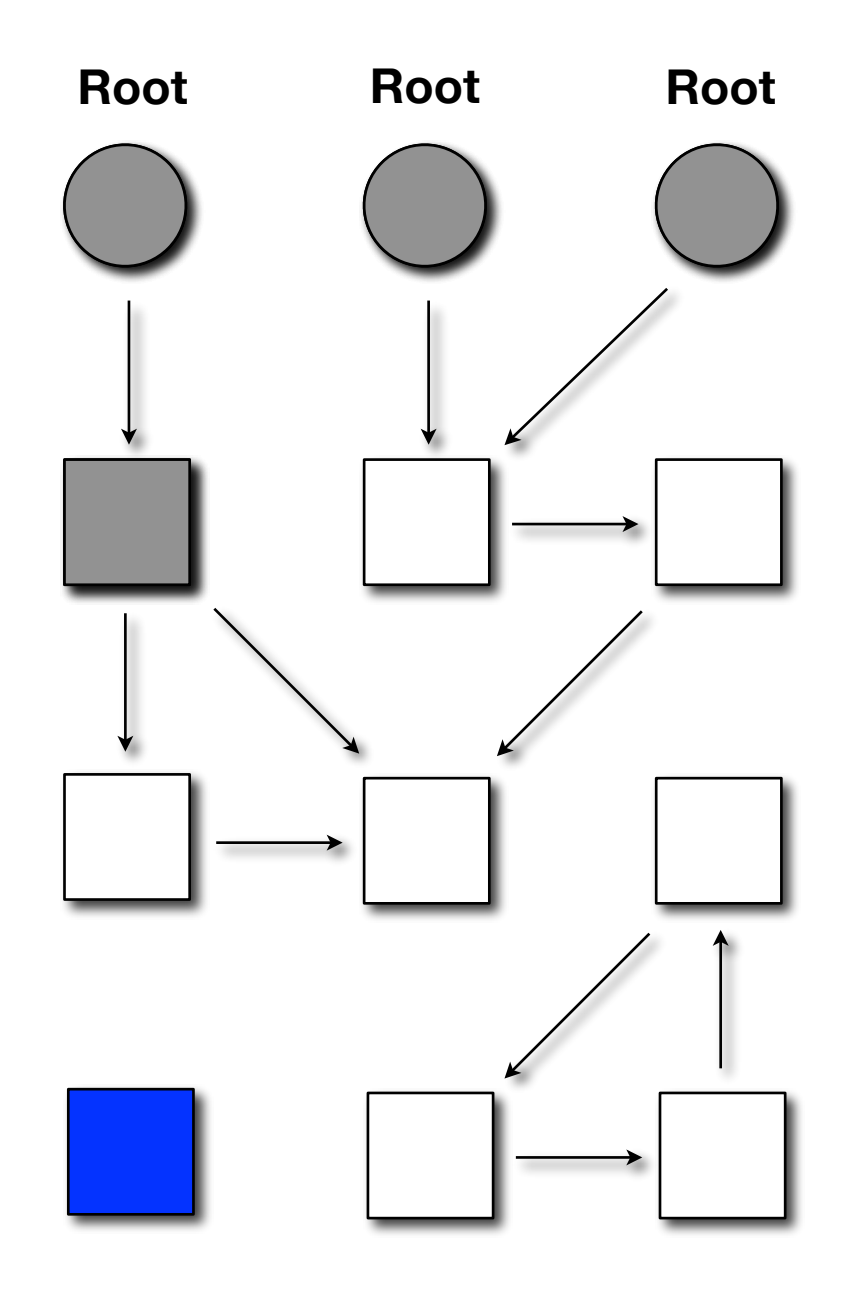

Periodically stop user code and perform:

- Mark: graph traversal from the roots
- Sweep: free cells remaining unmarked

- **Blue: free cells**
- White: not marked
- Gray: being visited (pending nodes)
- Black: marked

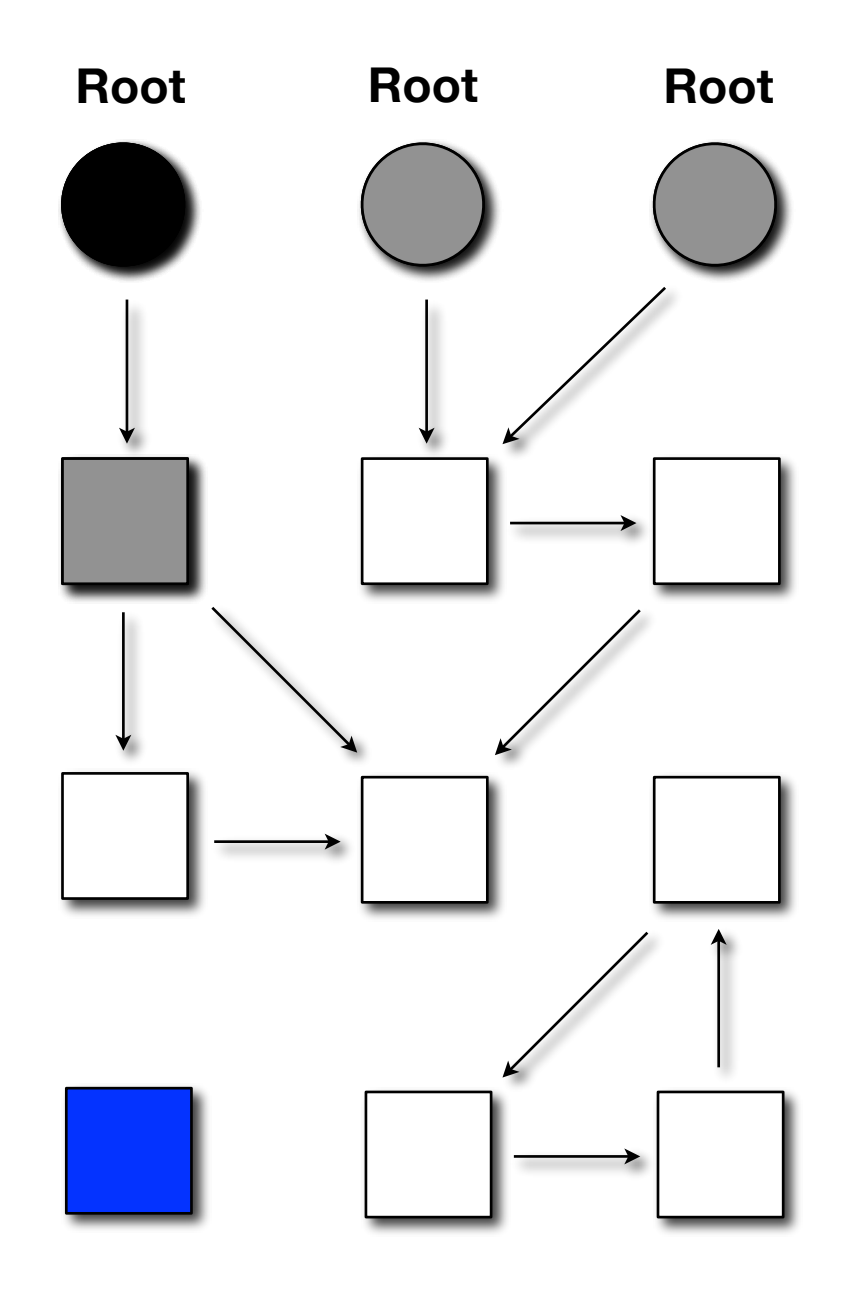

Periodically stop user code and perform:

- Mark: graph traversal from the roots
- Sweep: free cells remaining unmarked

- **Blue: free cells**
- White: not marked
- Gray: being visited (pending nodes)
- Black: marked

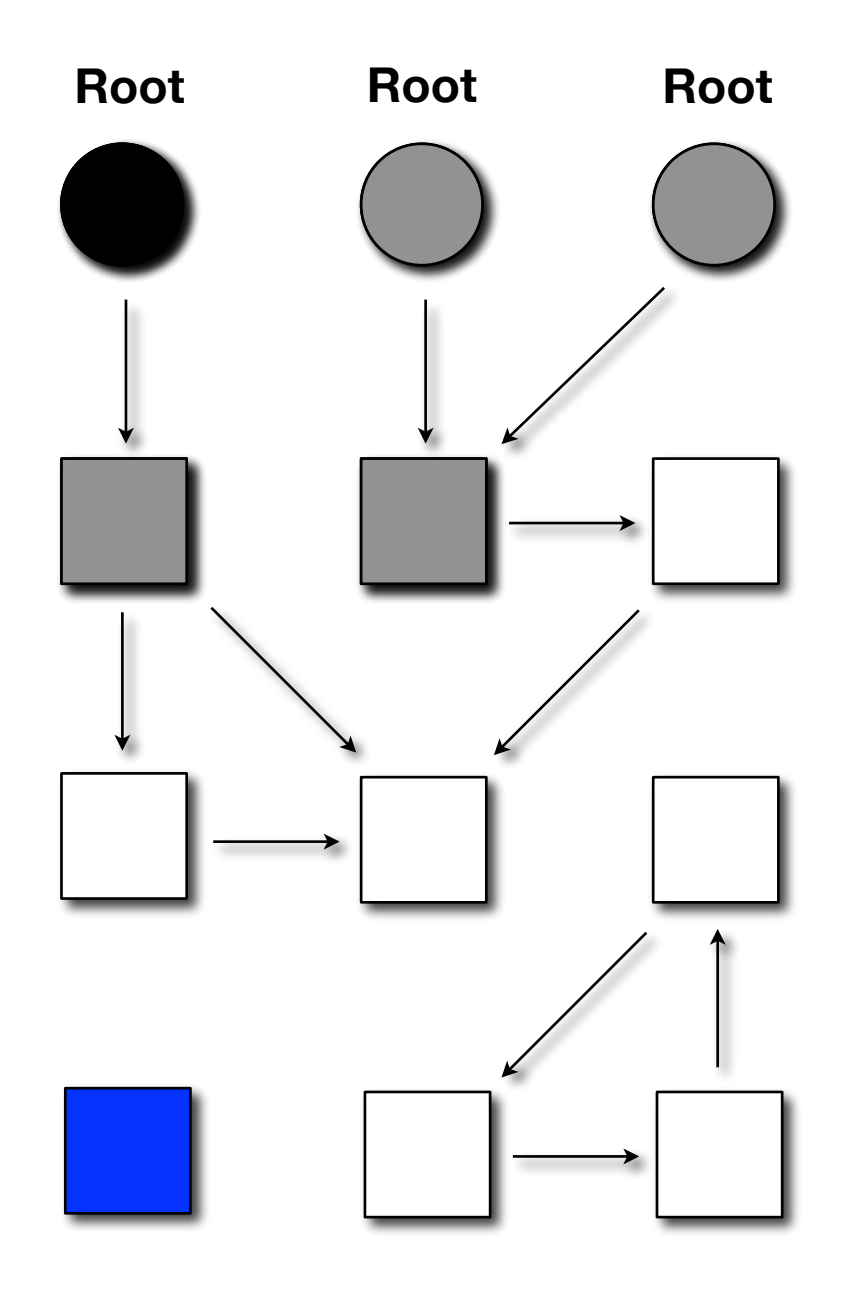

Periodically stop user code and perform:

- Mark: graph traversal from the roots
- Sweep: free cells remaining unmarked

- **Blue: free cells**
- White: not marked
- Gray: being visited (pending nodes)
- Black: marked

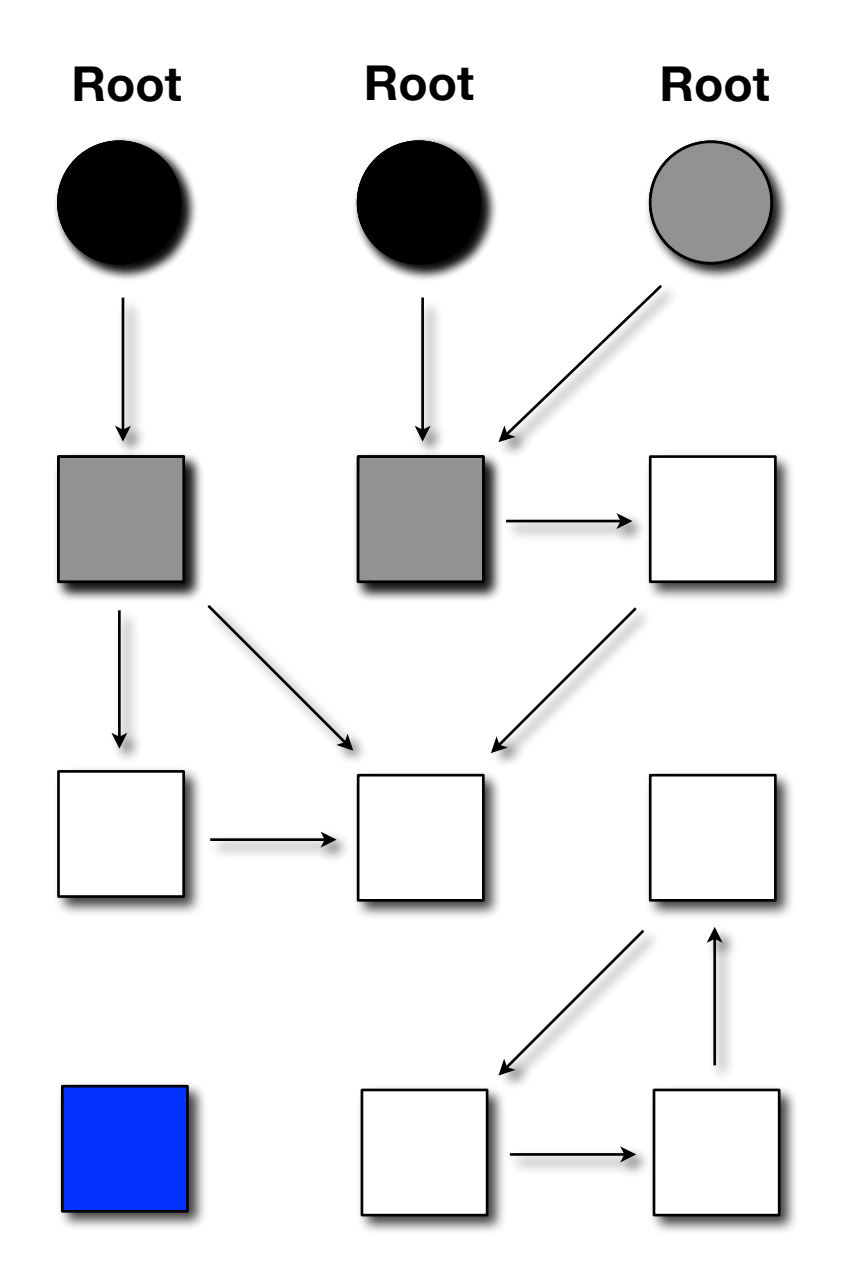

Periodically stop user code and perform:

- Mark: graph traversal from the roots
- Sweep: free cells remaining unmarked

- **Blue: free cells**
- White: not marked
- Gray: being visited (pending nodes)
- Black: marked

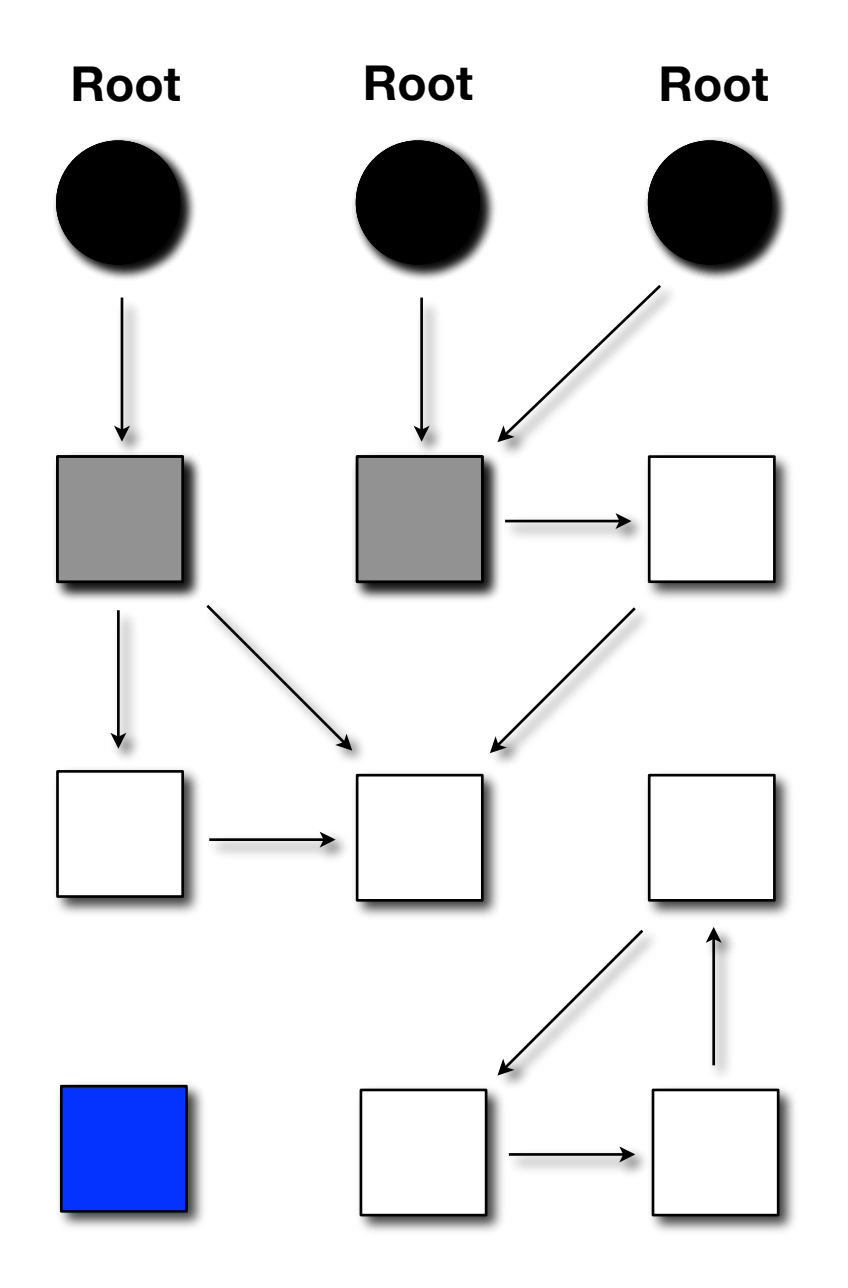

Periodically stop user code and perform:

- Mark: graph traversal from the roots
- Sweep: free cells remaining unmarked

- **Blue: free cells**
- White: not marked
- Gray: being visited (pending nodes)
- Black: marked

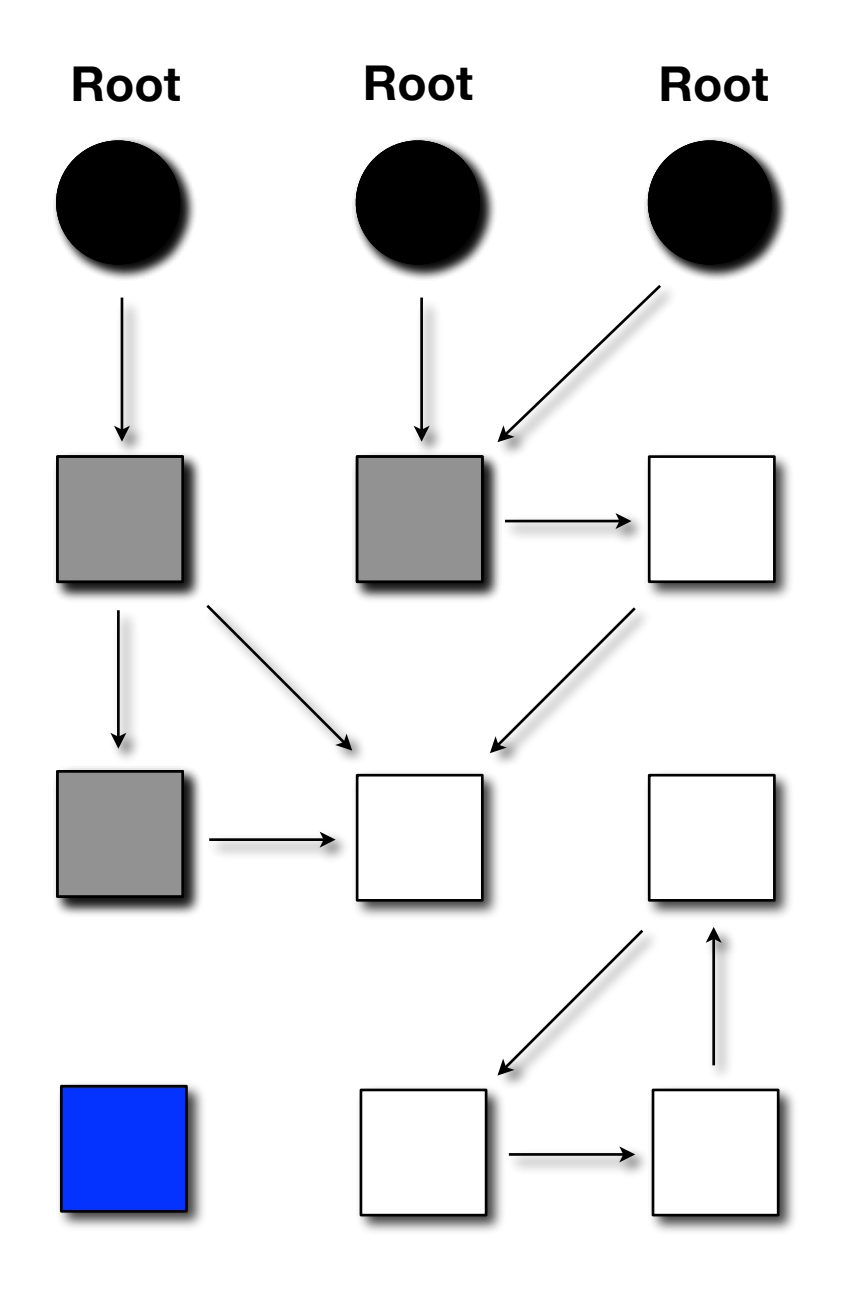

Periodically stop user code and perform:

- Mark: graph traversal from the roots
- Sweep: free cells remaining unmarked

- **Blue: free cells**
- White: not marked
- Gray: being visited (pending nodes)
- Black: marked

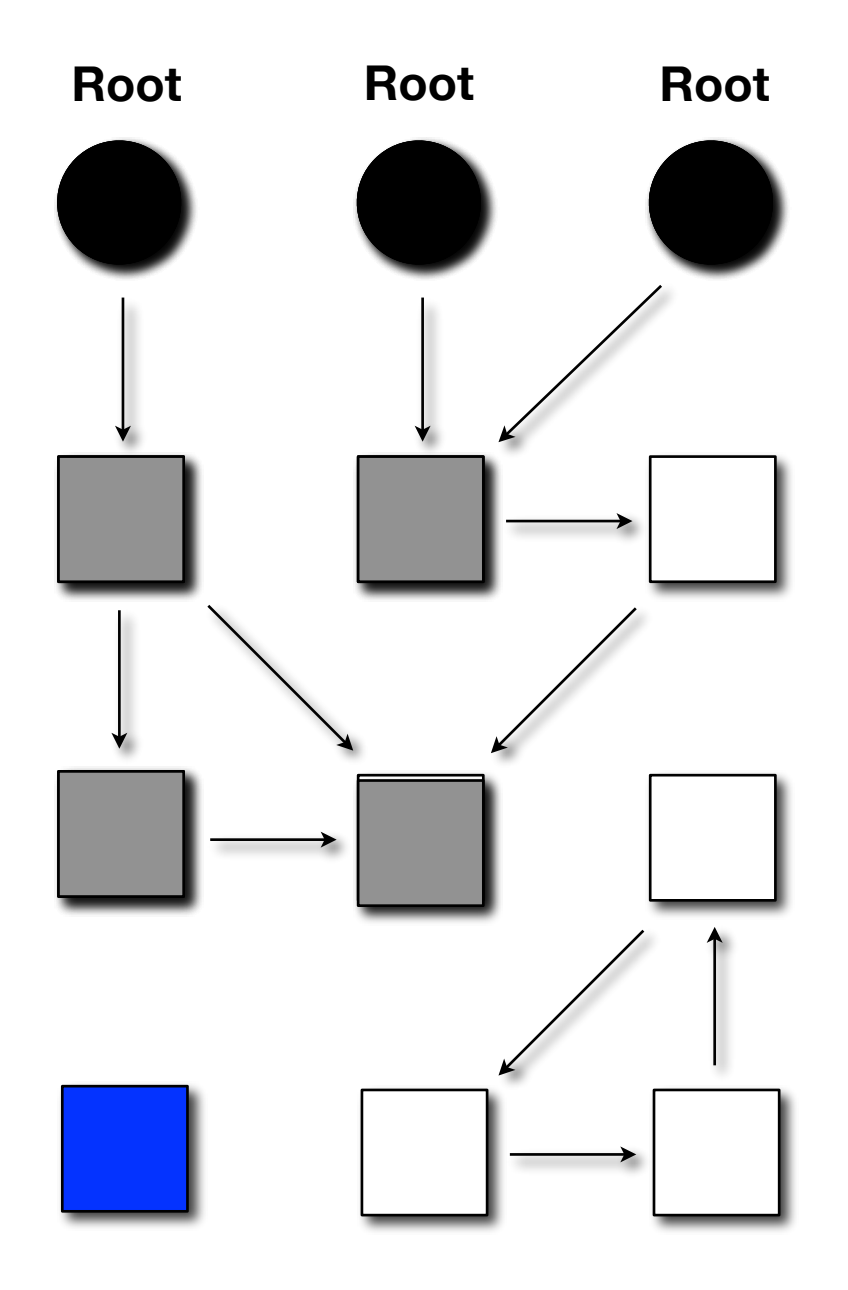

Periodically stop user code and perform:

- Mark: graph traversal from the roots
- Sweep: free cells remaining unmarked

- **Blue: free cells**
- White: not marked
- Gray: being visited (pending nodes)
- Black: marked

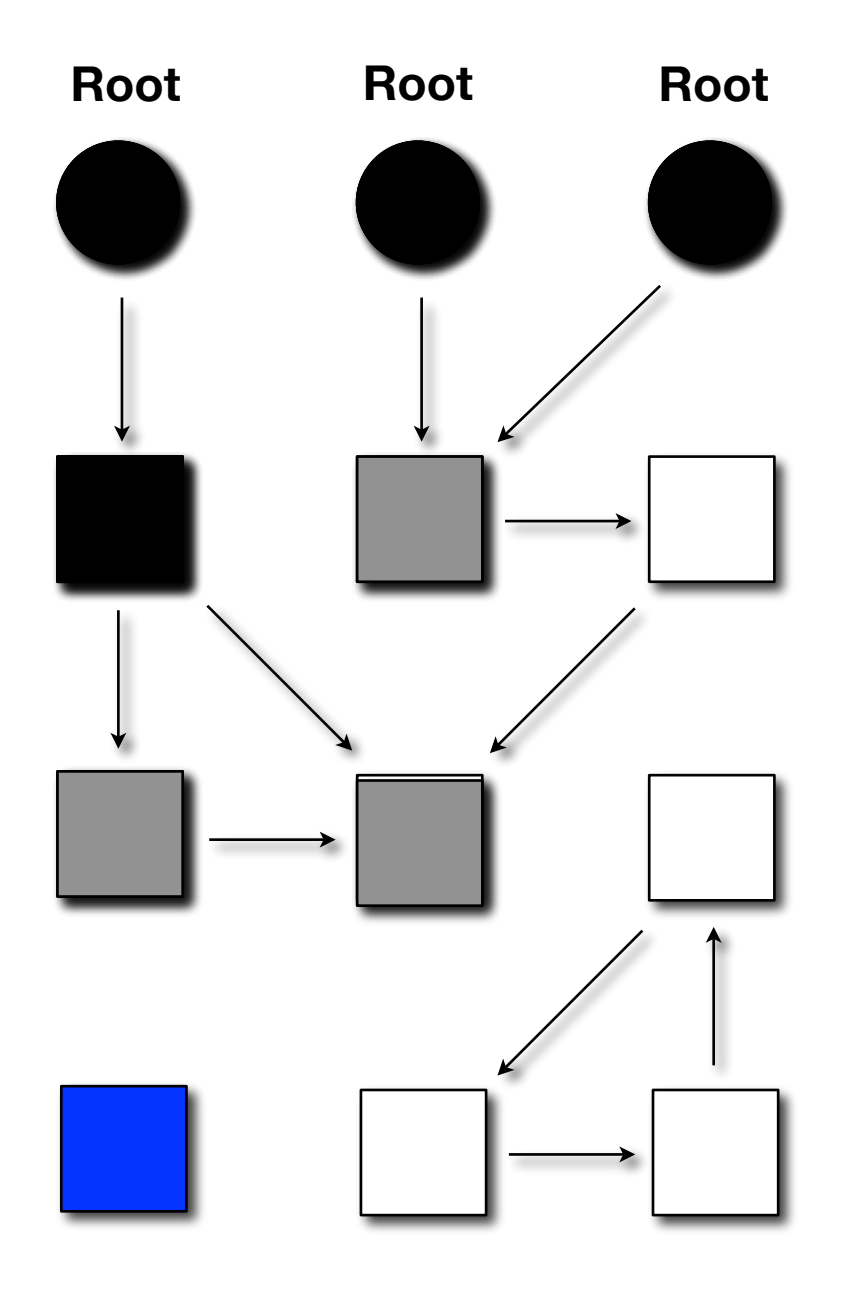

Periodically stop user code and perform:

- Mark: graph traversal from the roots
- Sweep: free cells remaining unmarked

- **Blue: free cells**
- White: not marked
- Gray: being visited (pending nodes)
- Black: marked

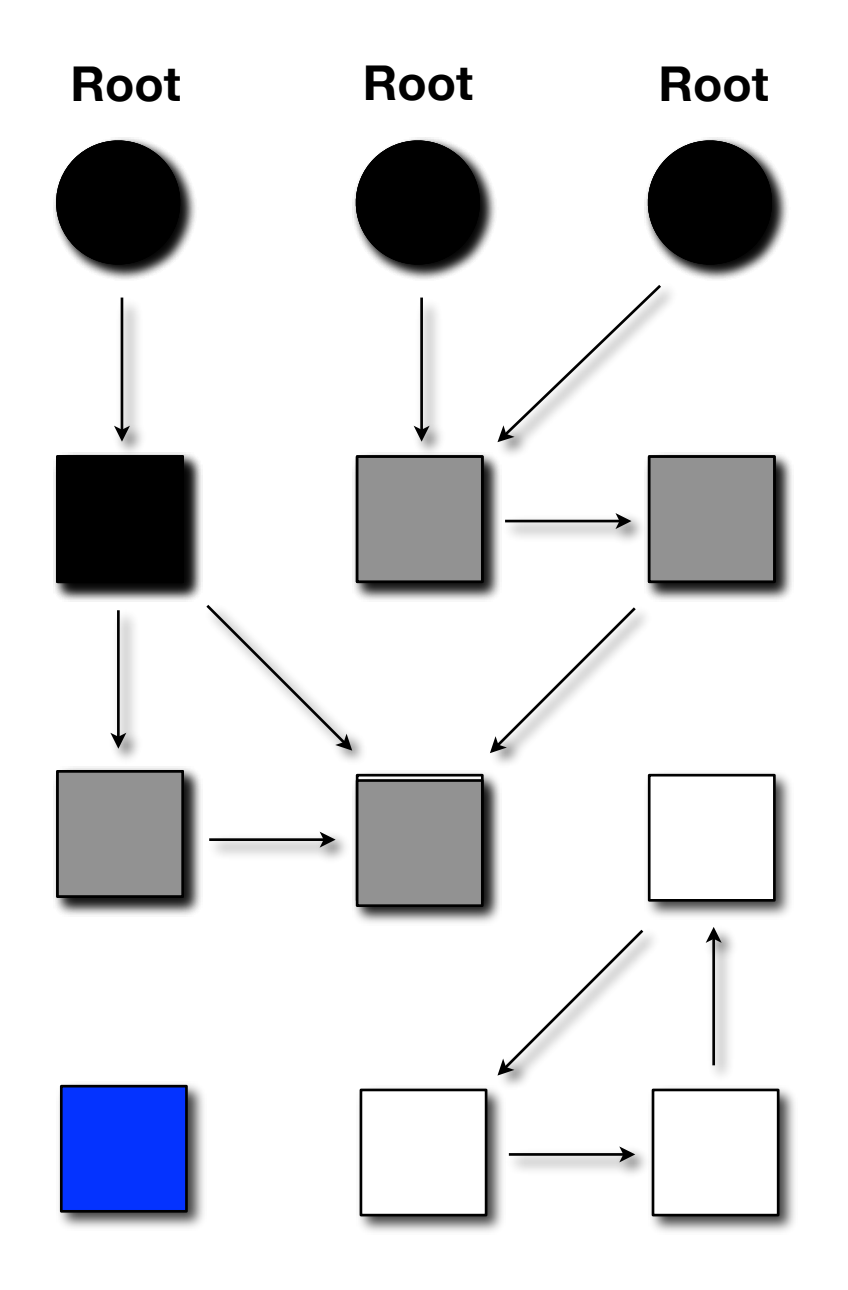

Periodically stop user code and perform:

- Mark: graph traversal from the roots
- Sweep: free cells remaining unmarked

- **Blue: free cells**
- White: not marked
- Gray: being visited (pending nodes)
- Black: marked

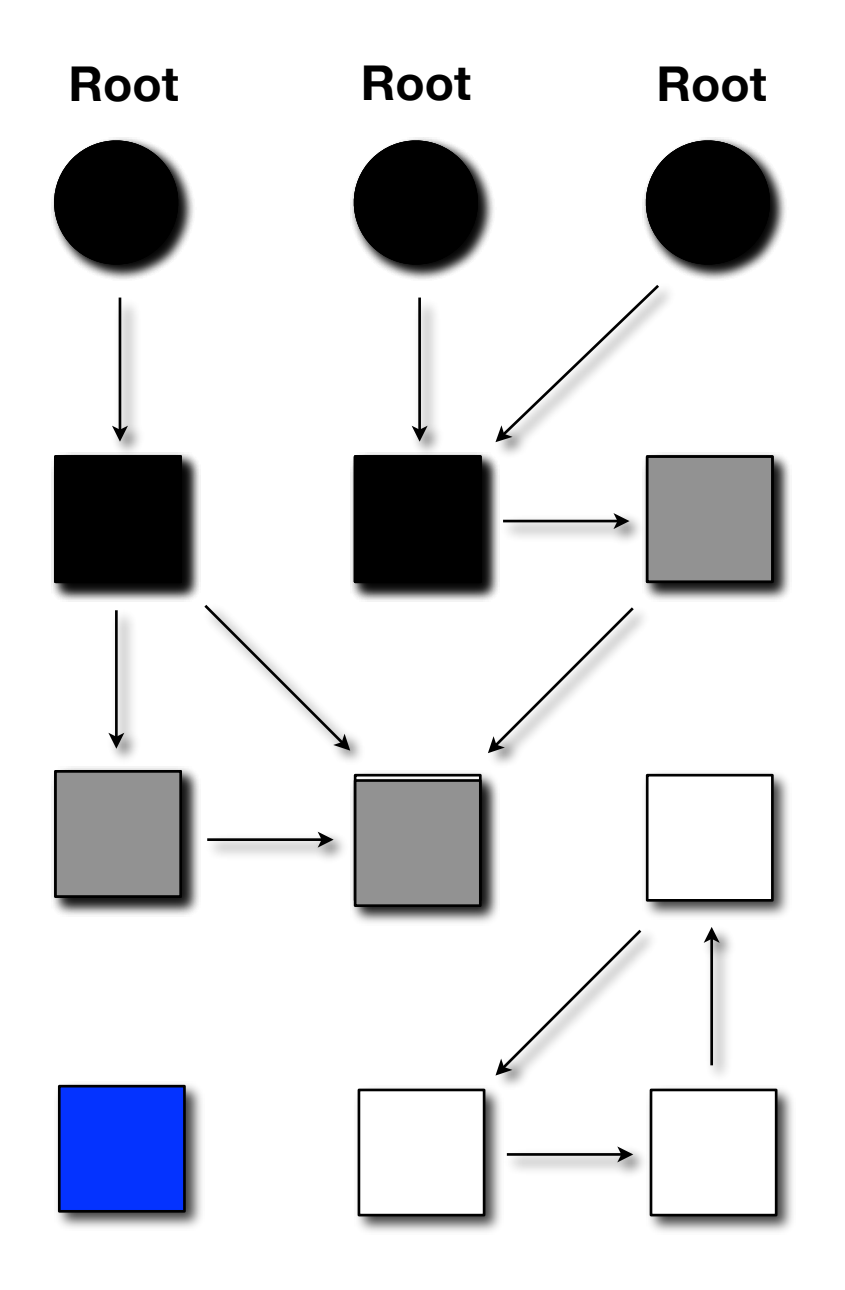

Periodically stop user code and perform:

- Mark: graph traversal from the roots
- Sweep: free cells remaining unmarked

- **Blue: free cells**
- White: not marked
- Gray: being visited (pending nodes)
- Black: marked

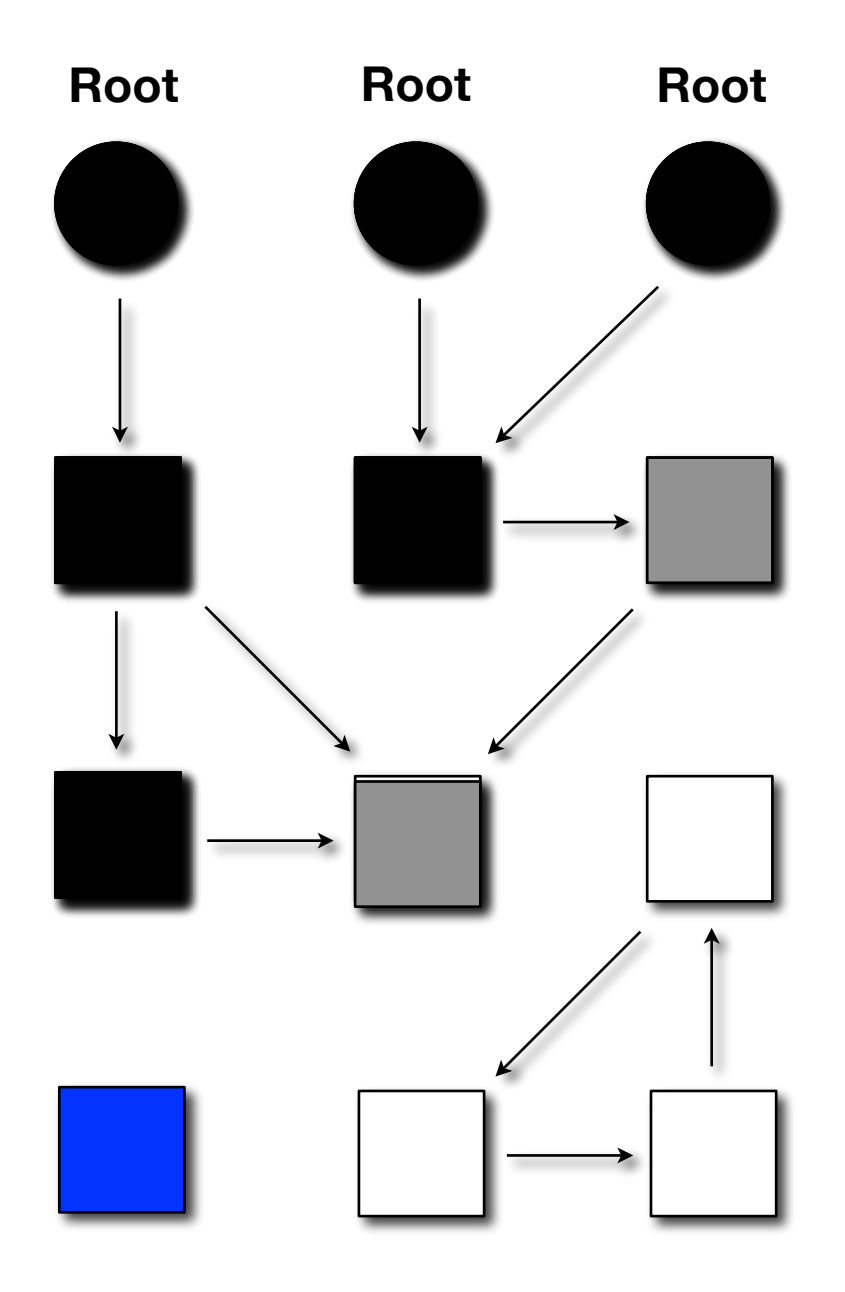

Periodically stop user code and perform:

- Mark: graph traversal from the roots
- Sweep: free cells remaining unmarked

- **Blue: free cells**
- White: not marked
- Gray: being visited (pending nodes)
- Black: marked

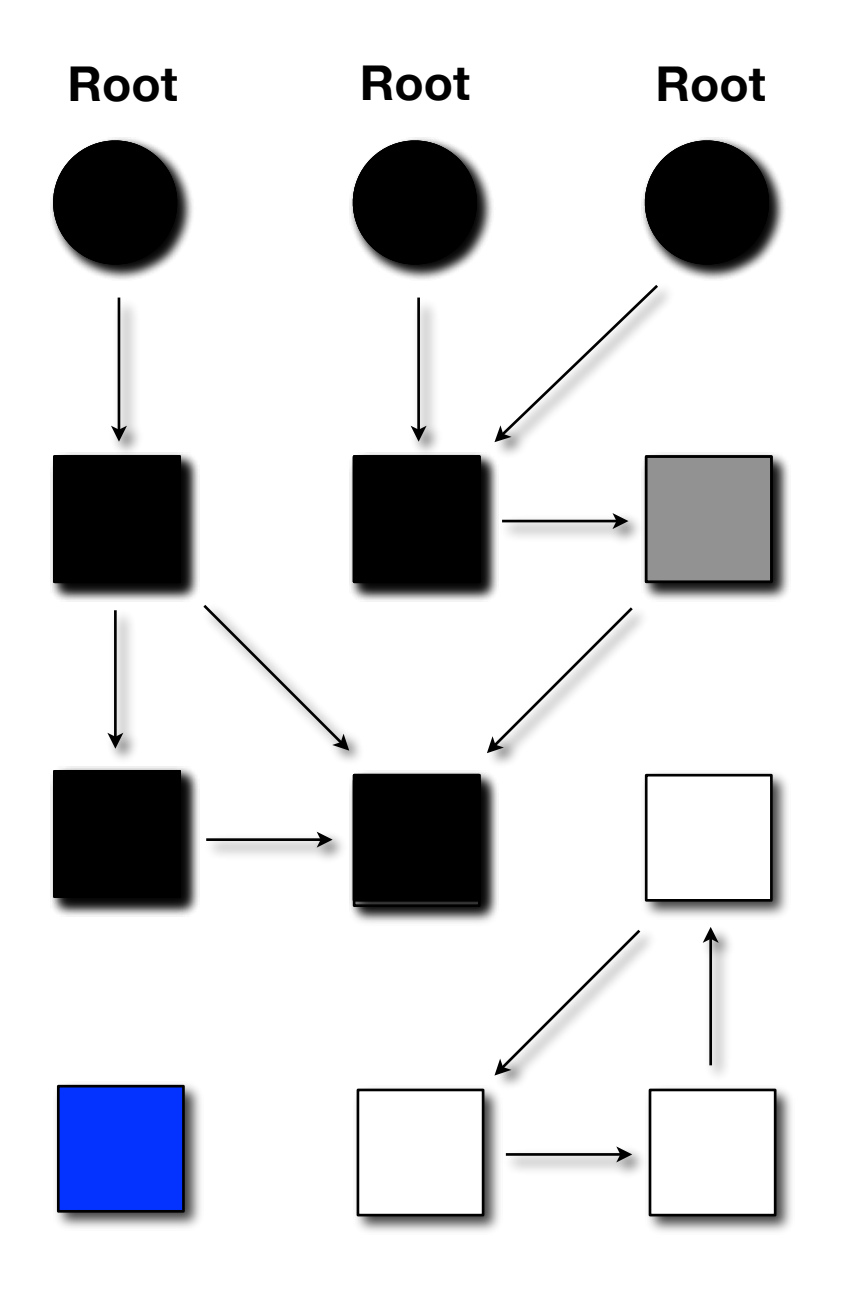

Periodically stop user code and perform:

- Mark: graph traversal from the roots
- Sweep: free cells remaining unmarked

- **Blue: free cells**
- White: not marked
- Gray: being visited (pending nodes)
- Black: marked

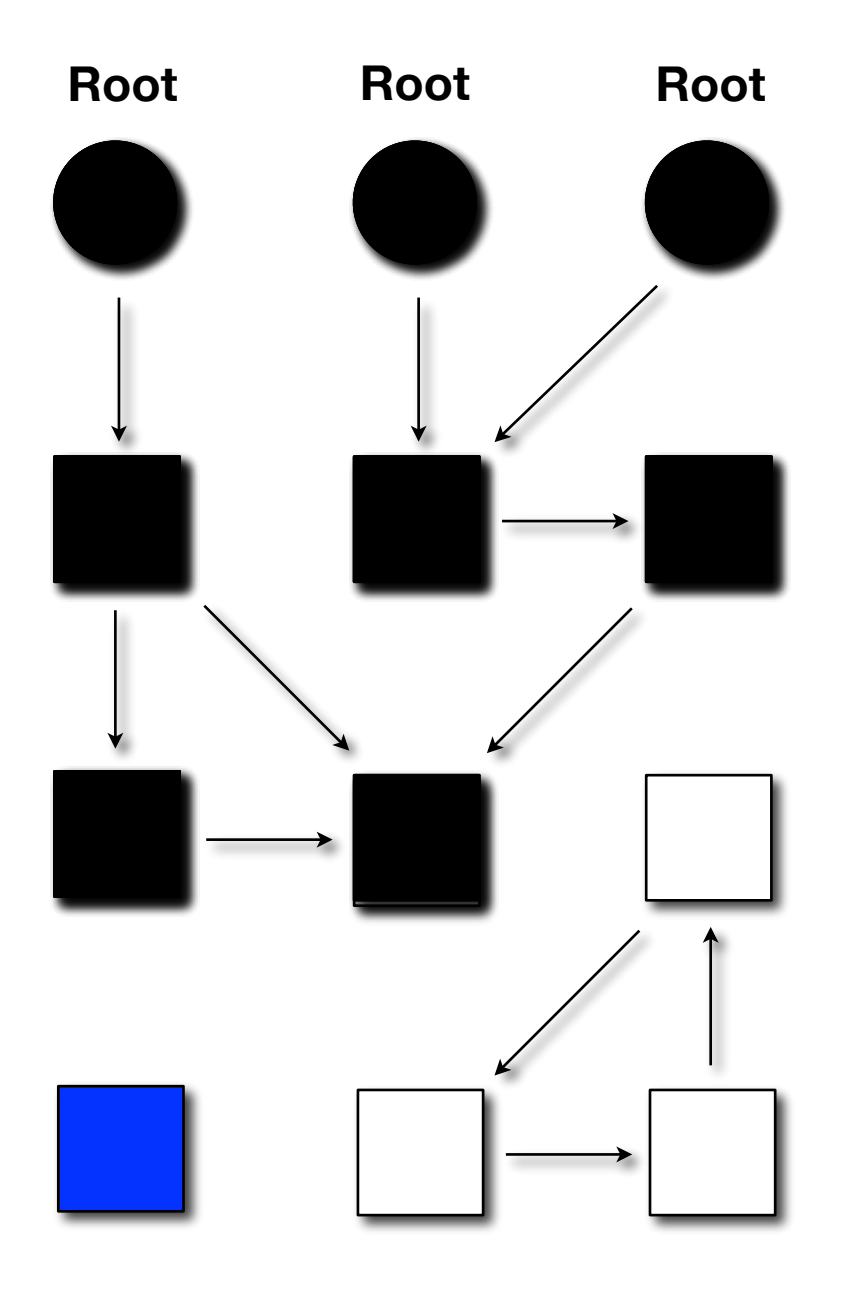

Periodically stop user code and perform:

- Mark: graph traversal from the roots
- Sweep: free cells remaining unmarked

- **Blue: free cells**
- White: not marked
- Gray: being visited (pending nodes)
- Black: marked

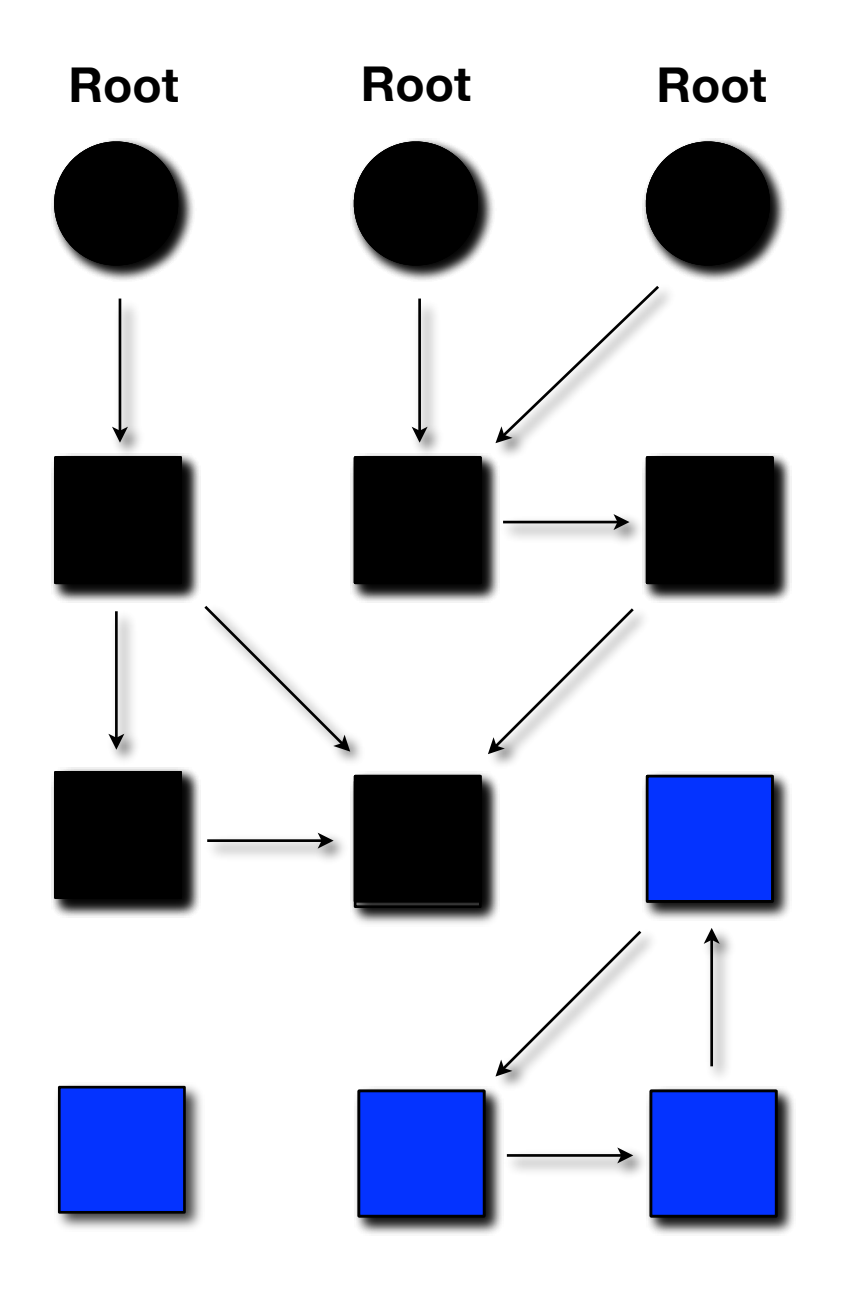

## Concurrent mark & sweep

**1. A need for the** *mutators'* **collaboration**

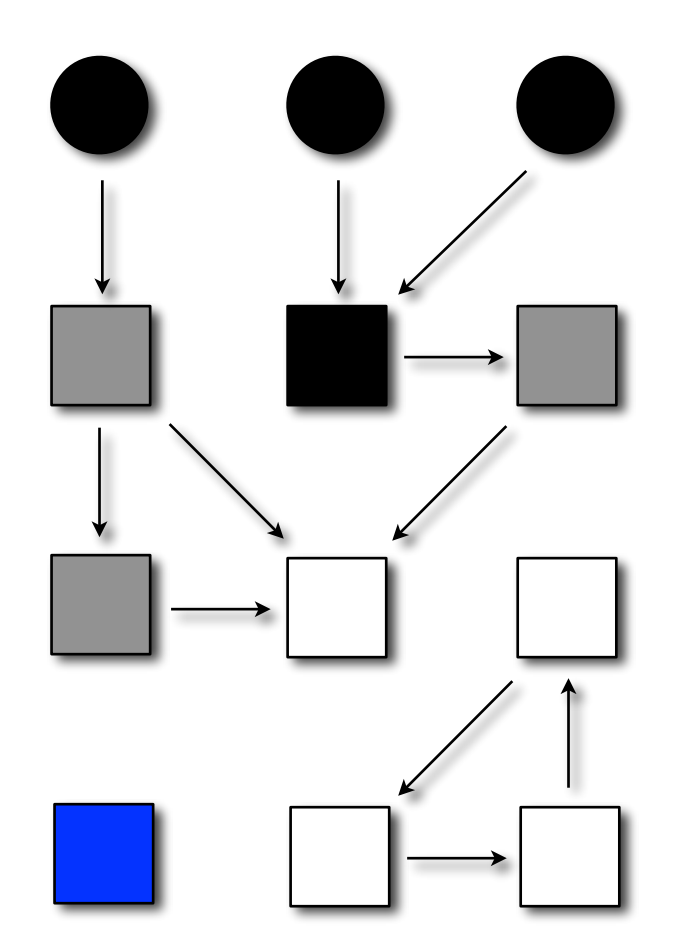

## Concurrent mark & sweep

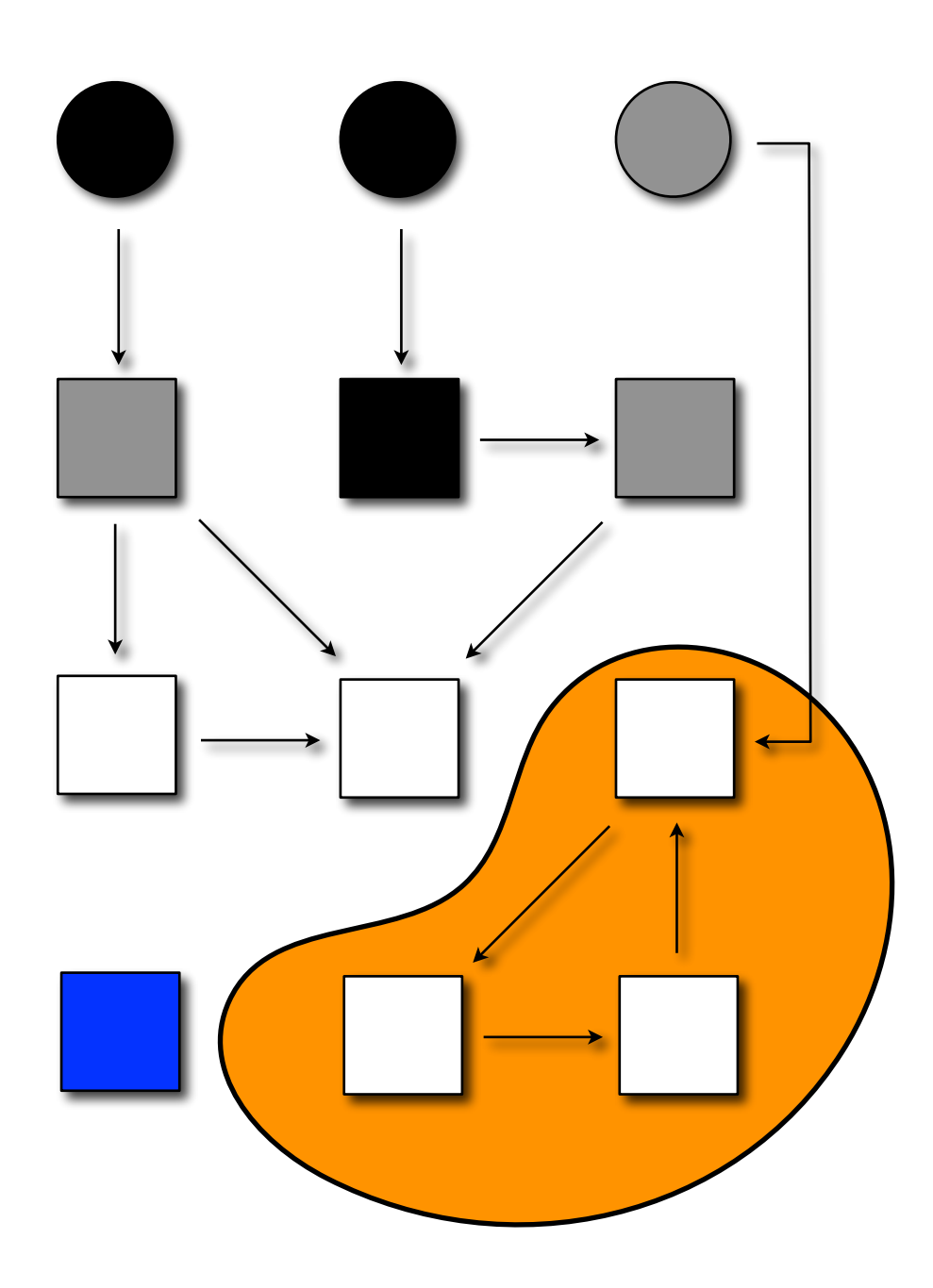

**While the collector runs, the user thread can do:**

## Concurrent mark & sweep

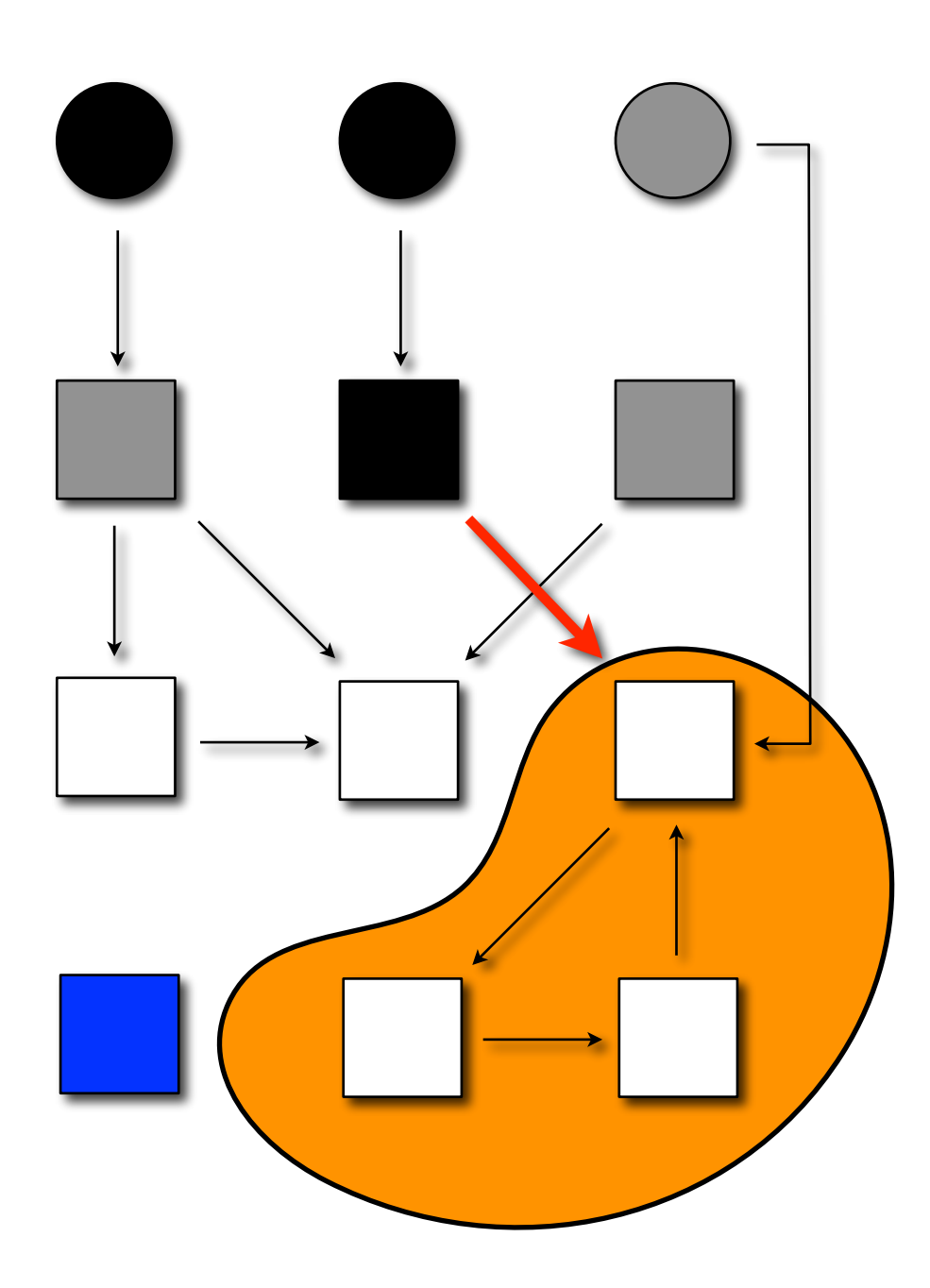

**While the collector runs, the user thread can do:**

**1. an update;**
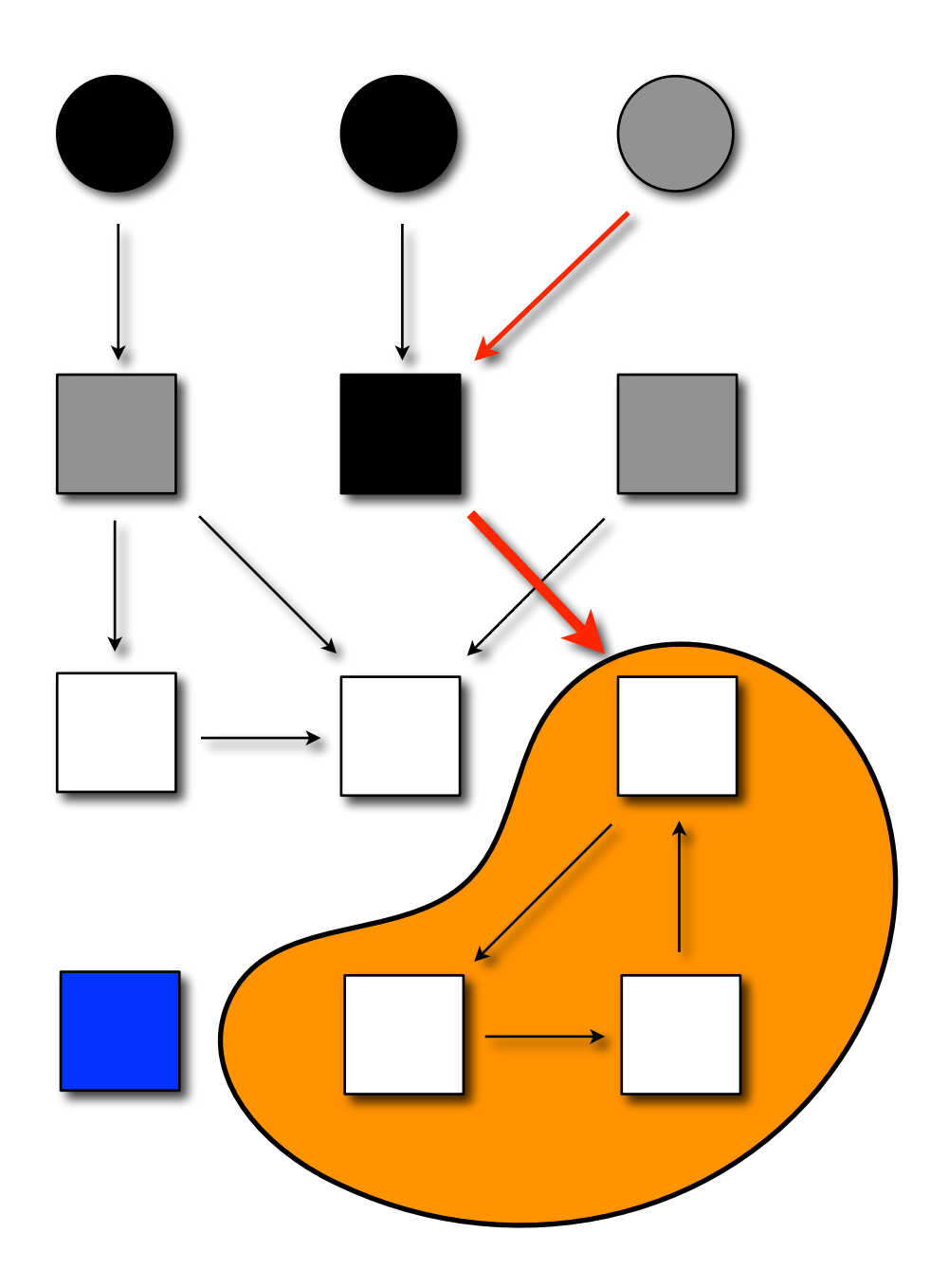

**While the collector runs, the user thread can do:**

**1. an update;**

**2. a store.**

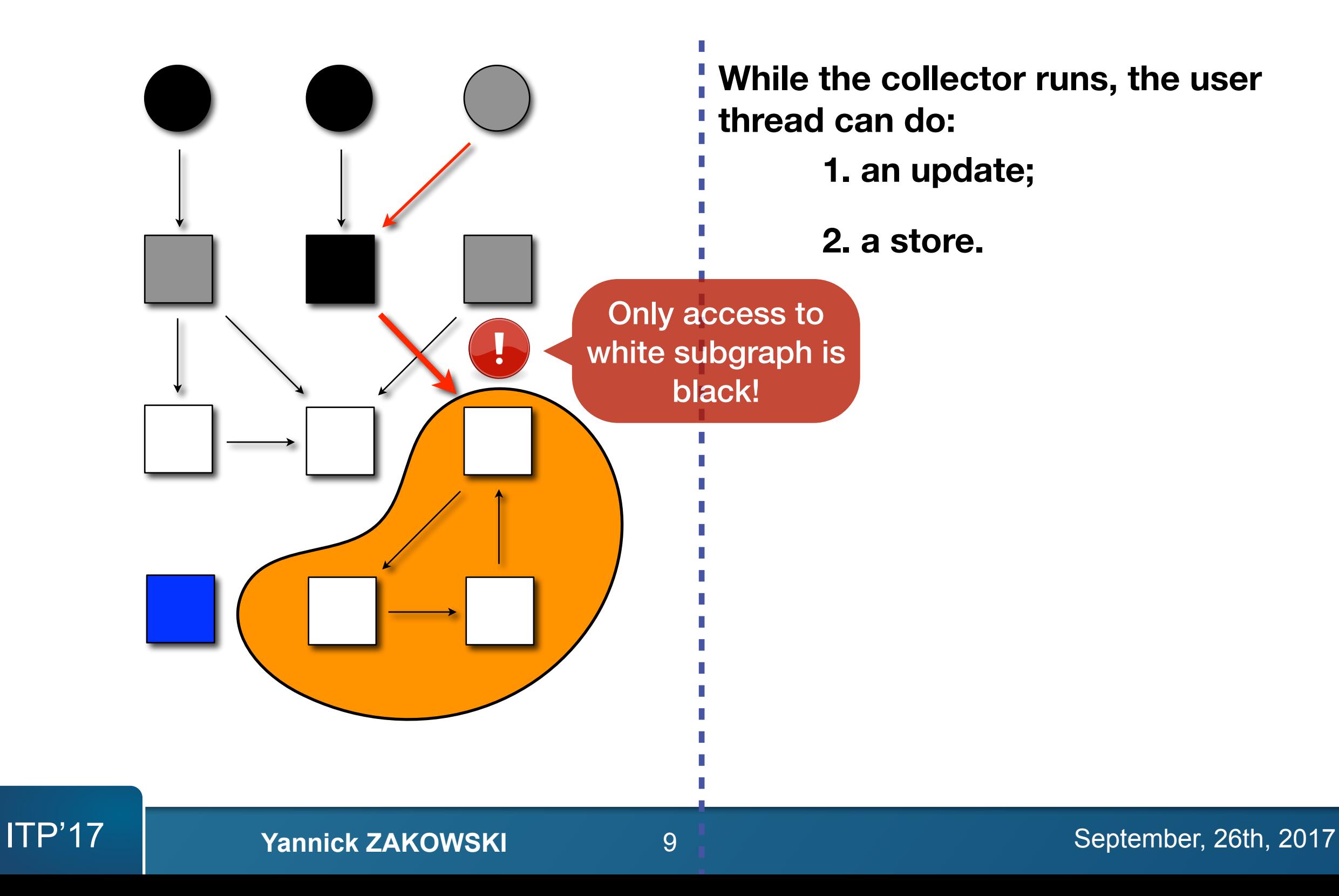

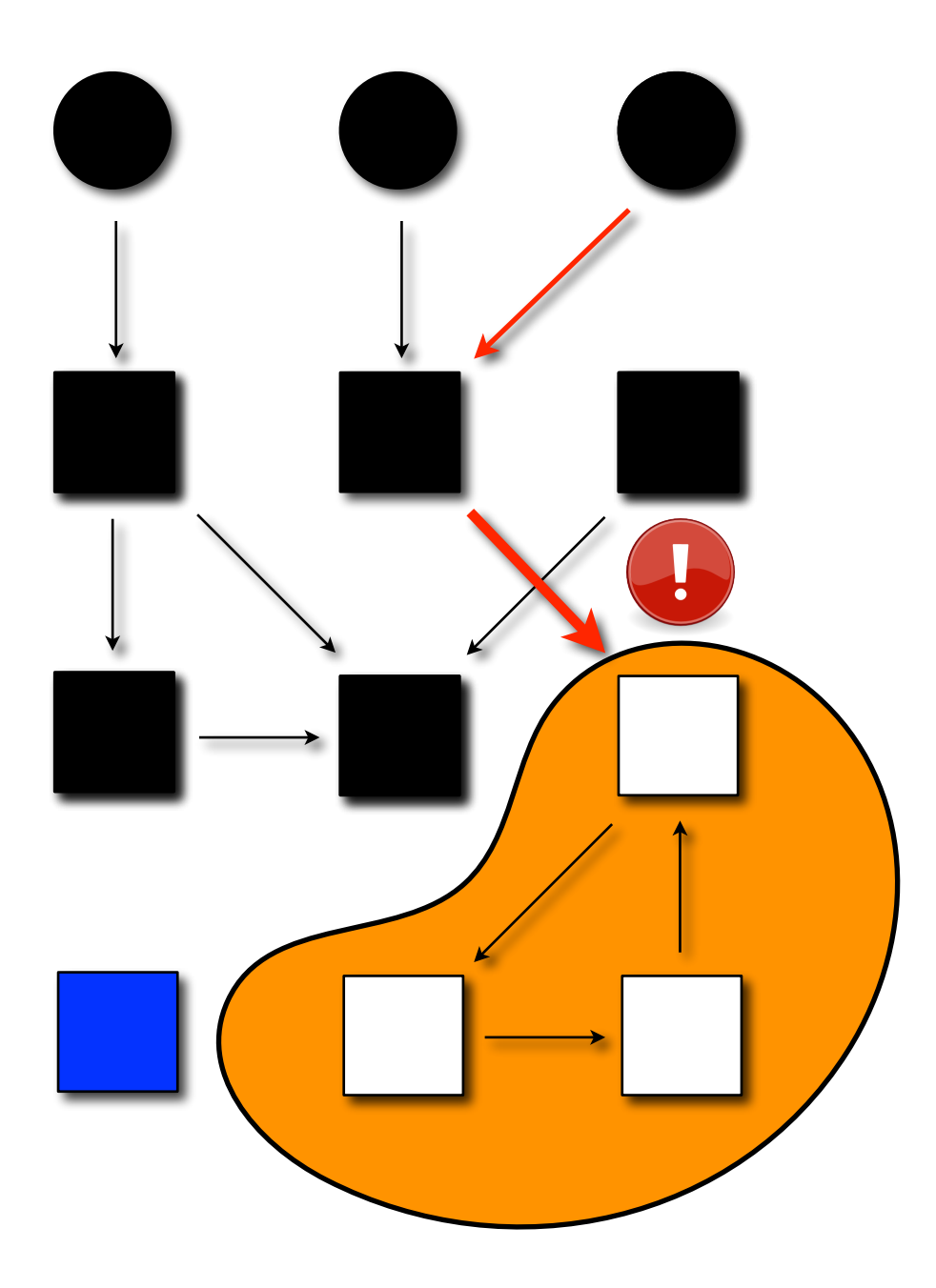

**While the collector runs, the user thread can do:**

**1. an update;**

**2. a store.**

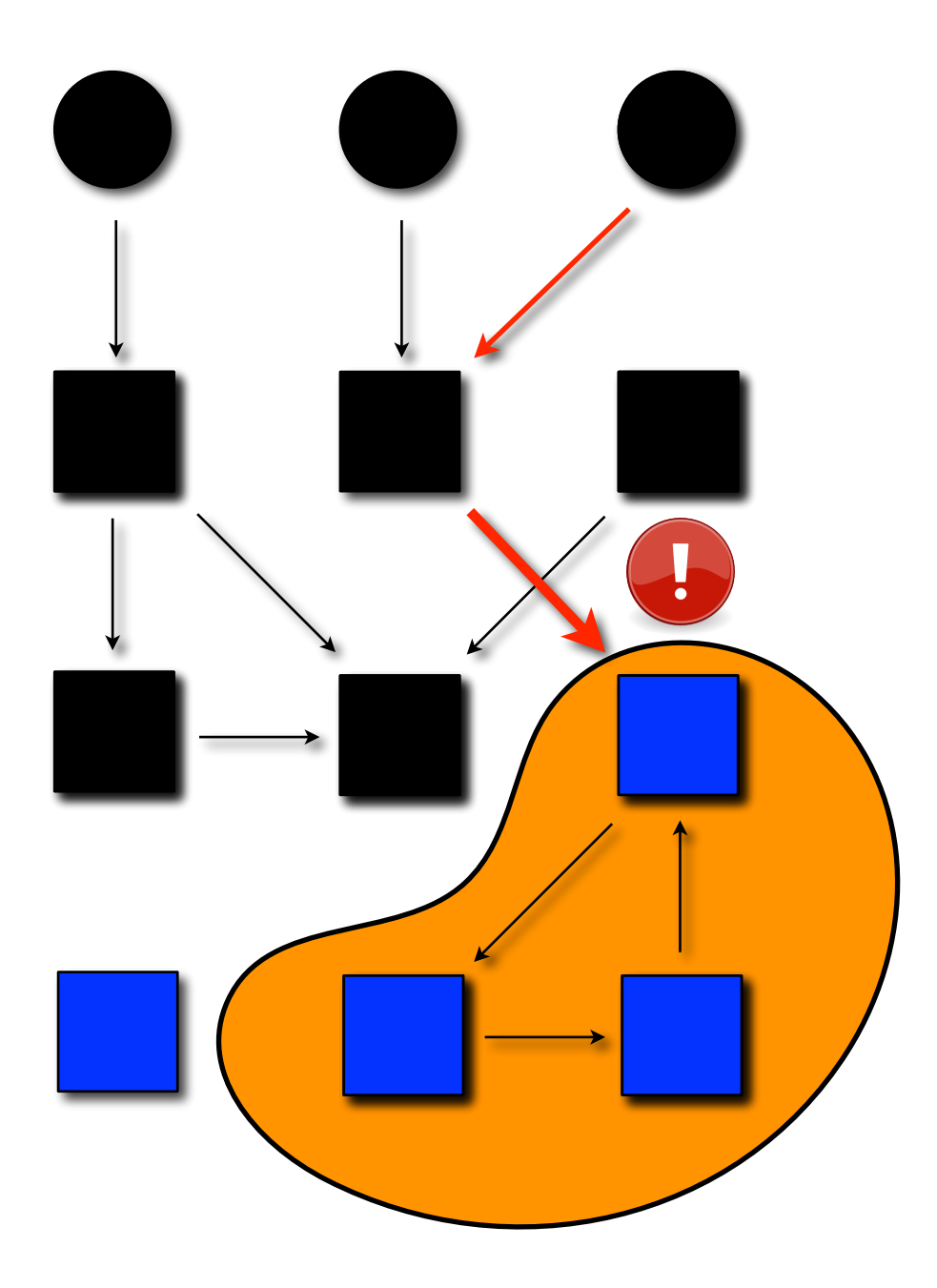

**While the collector runs, the user thread can do:**

**1. an update;**

**2. a store.**

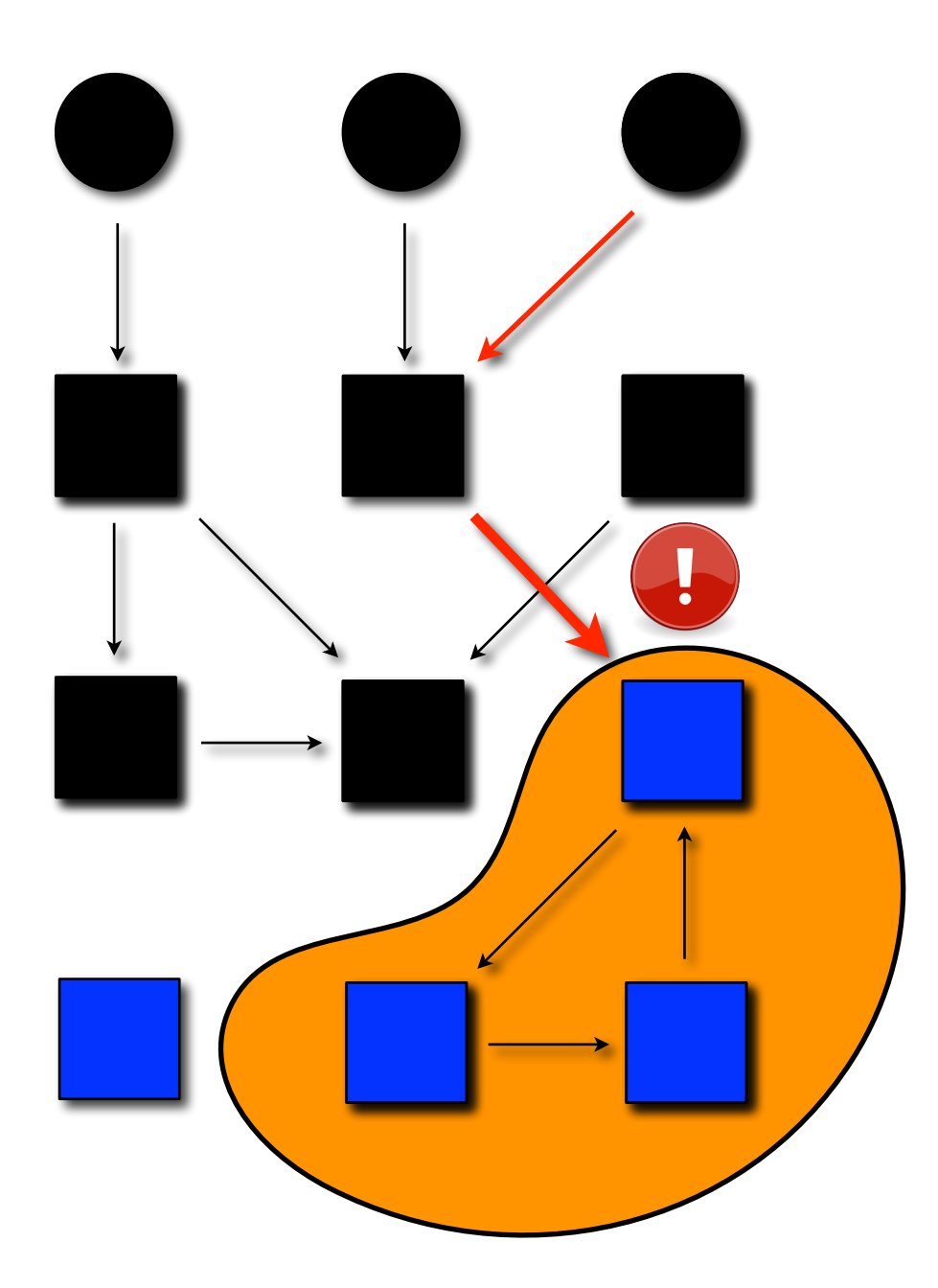

**While the collector runs, the user thread can do:**

**1. an update;**

**2. a store.**

**Updates go through write barriers**

 $Update(x, f, y) ==$  MarkGray(y);  $x.f = y$ 

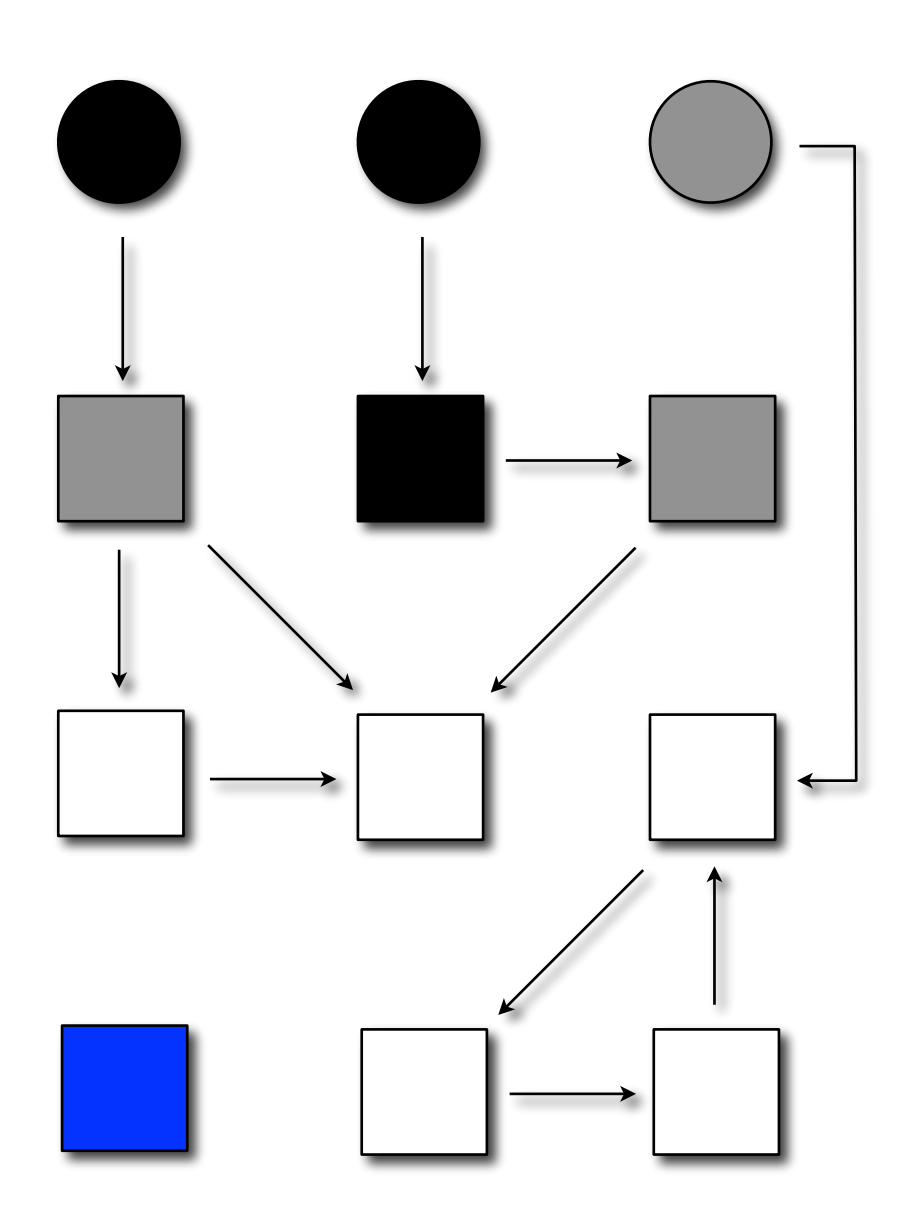

**While the collector runs, the user thread can do:**

**1. an update;**

**2. a store.**

**Updates go through write barriers**

 $Update(x, f, y) ==$  MarkGray(y);  $x.f = y$ 

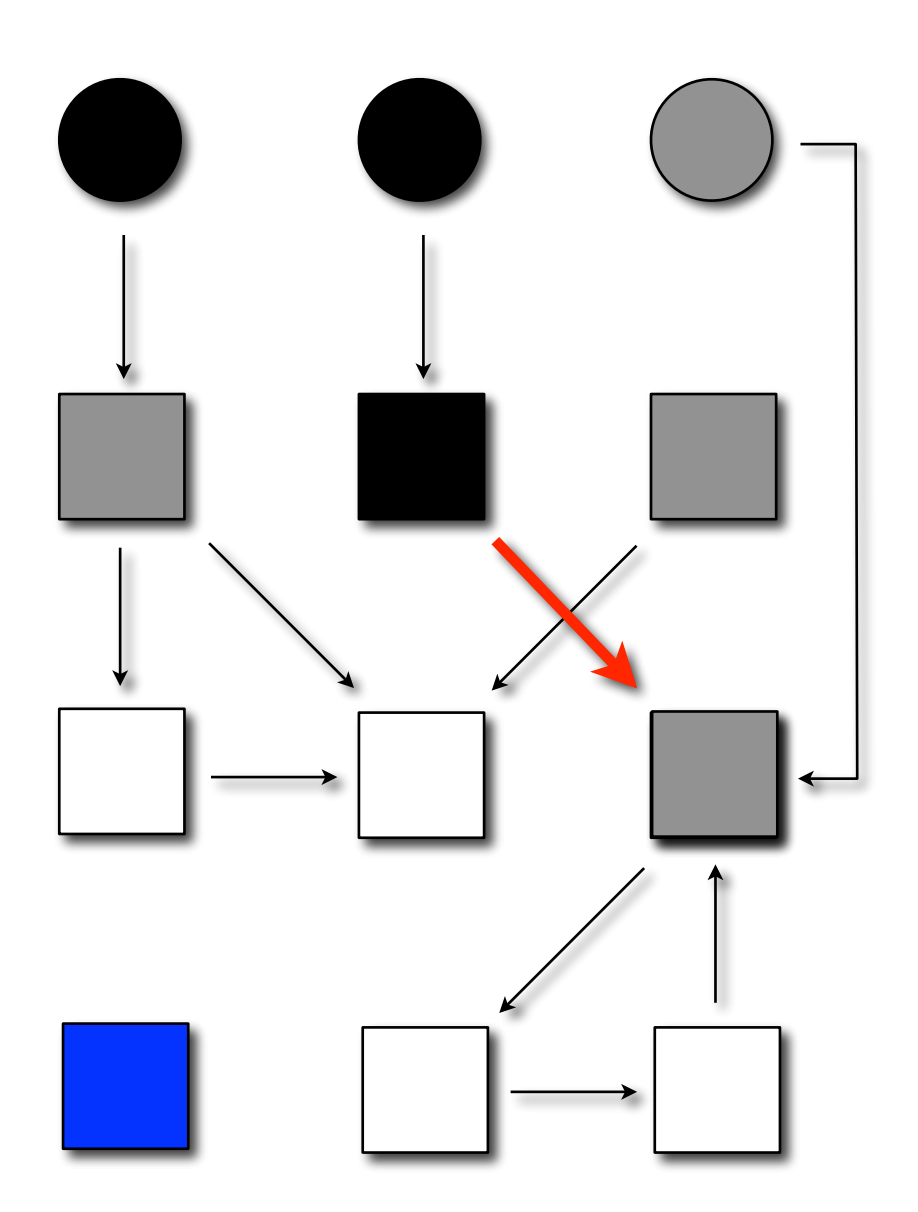

**While the collector runs, the user thread can do:**

**1. an update;**

**2. a store.**

**Updates go through write barriers**

 $Update(x, f, y) ==$  MarkGray(y);  $x.f = y$ 

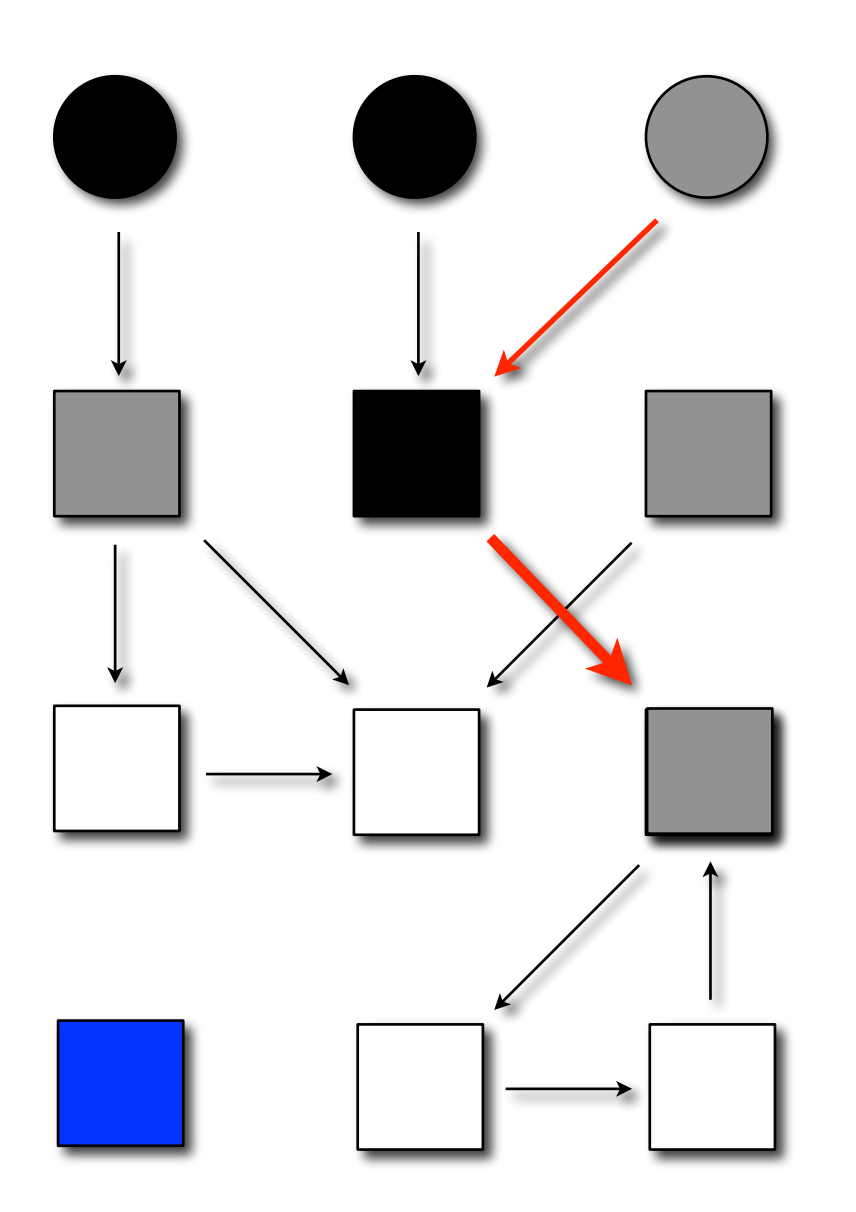

**While the collector runs, the user thread can do:**

**1. an update;**

**2. a store.**

**Updates go through write barriers**

 $Update(x, f, y) ==$  MarkGray(y);  $x.f = y$ 

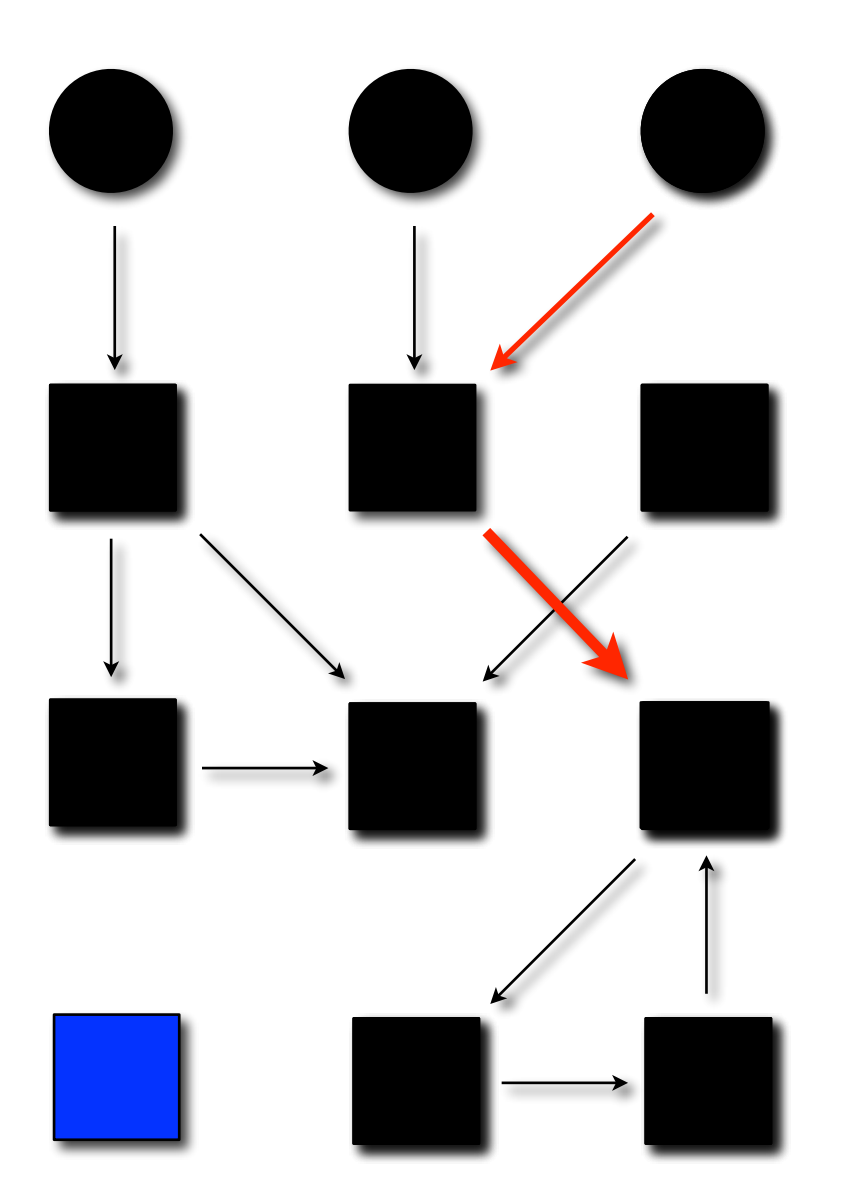

**While the collector runs, the user thread can do:**

**1. an update;**

**2. a store.**

**Updates go through write barriers**

 $Update(x, f, y) ==$  MarkGray(y);  $x.f = y$ 

#### **2. A need for synchronisation**

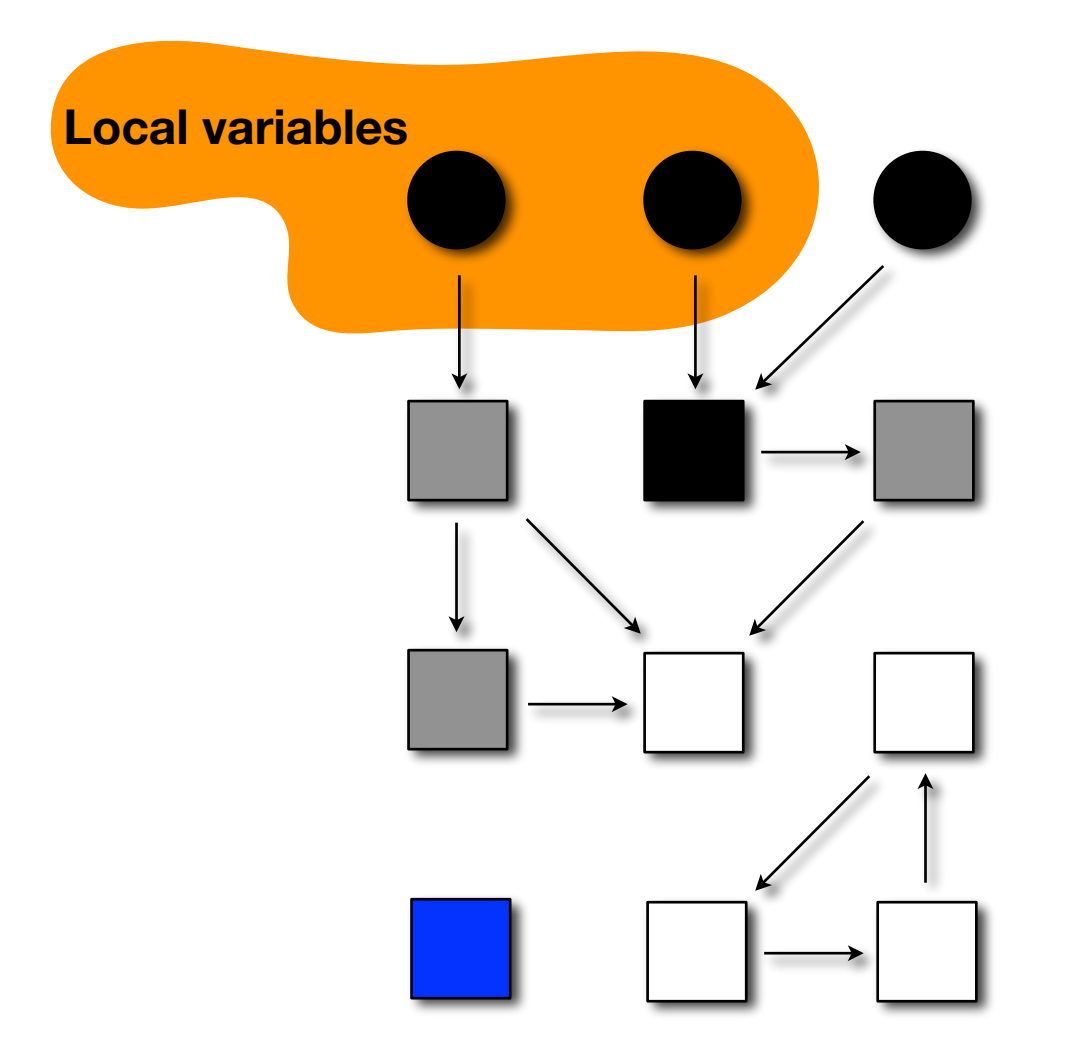

## Concurrent mark & sweep Concurrent mark & sweep

#### **MUTATOR**

```
[...]
  Update(x,f,y);
[...]
  Alloc();
[…]
```
#### **COLLECTOR**

#### Scan:

 **repeat** no\_gray = **true**;  **foreach** x ∈ OBJECTS **if** x.color == GRAY no\_gray = **false**; **foreach** f ∈ fields(x) **do** MarkGray(x.f);  $x$ .color = BLACK **until** no\_gray Sweep: **foreach** x ∈ OBJECTS **if** x.color == WHITE **then** FREE(x) Clear: **foreach** x ∈ OBJECTS  $x$ .color = WHITE

## Concurrent mark & sweep Concurrent mark & sweep

#### **MUTATOR**

```
[...]
  Update(x,f,y);
[...]
  Alloc();
[…]
```
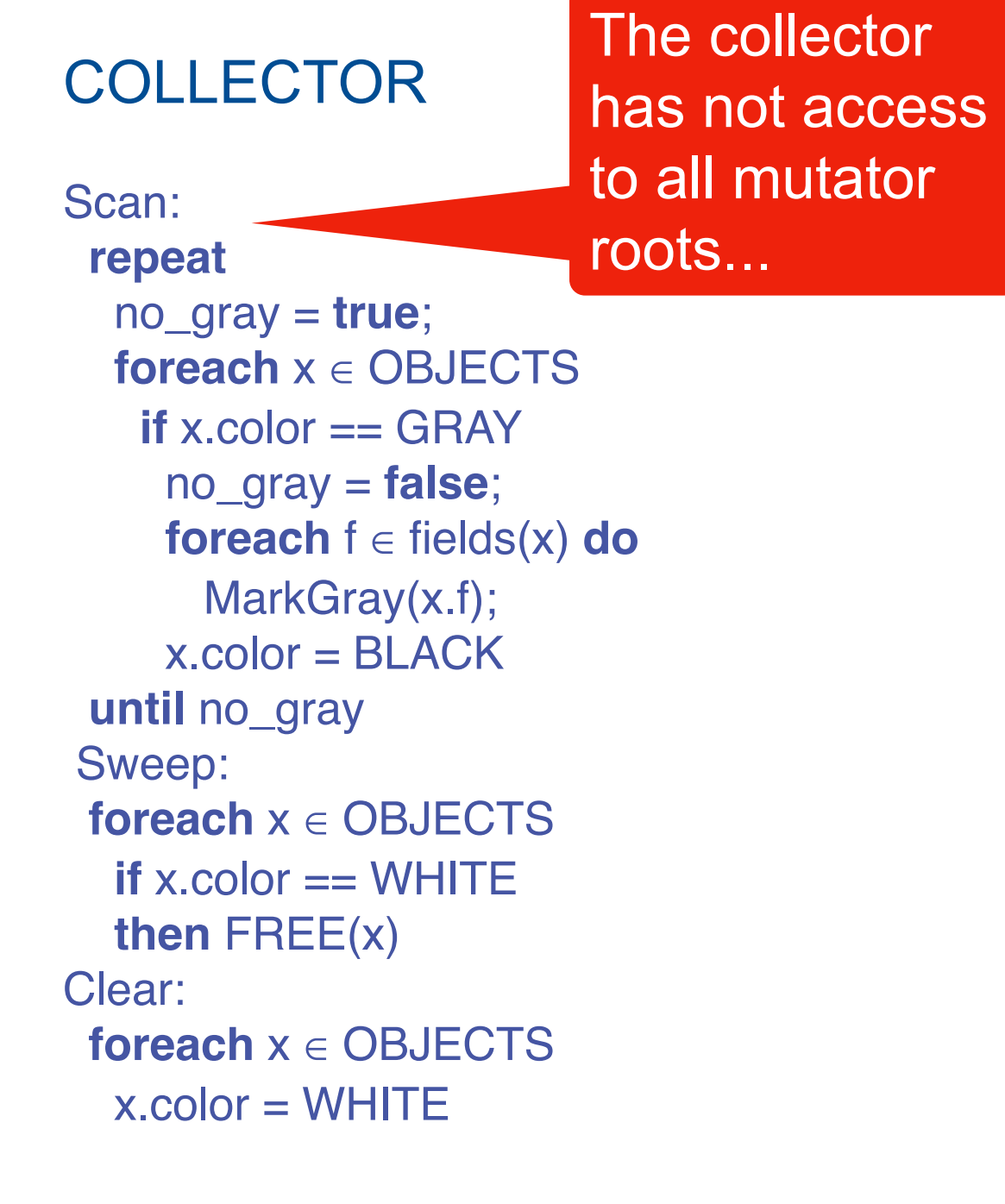

### Concurrent mark & sweep Concurrent mark & sweep

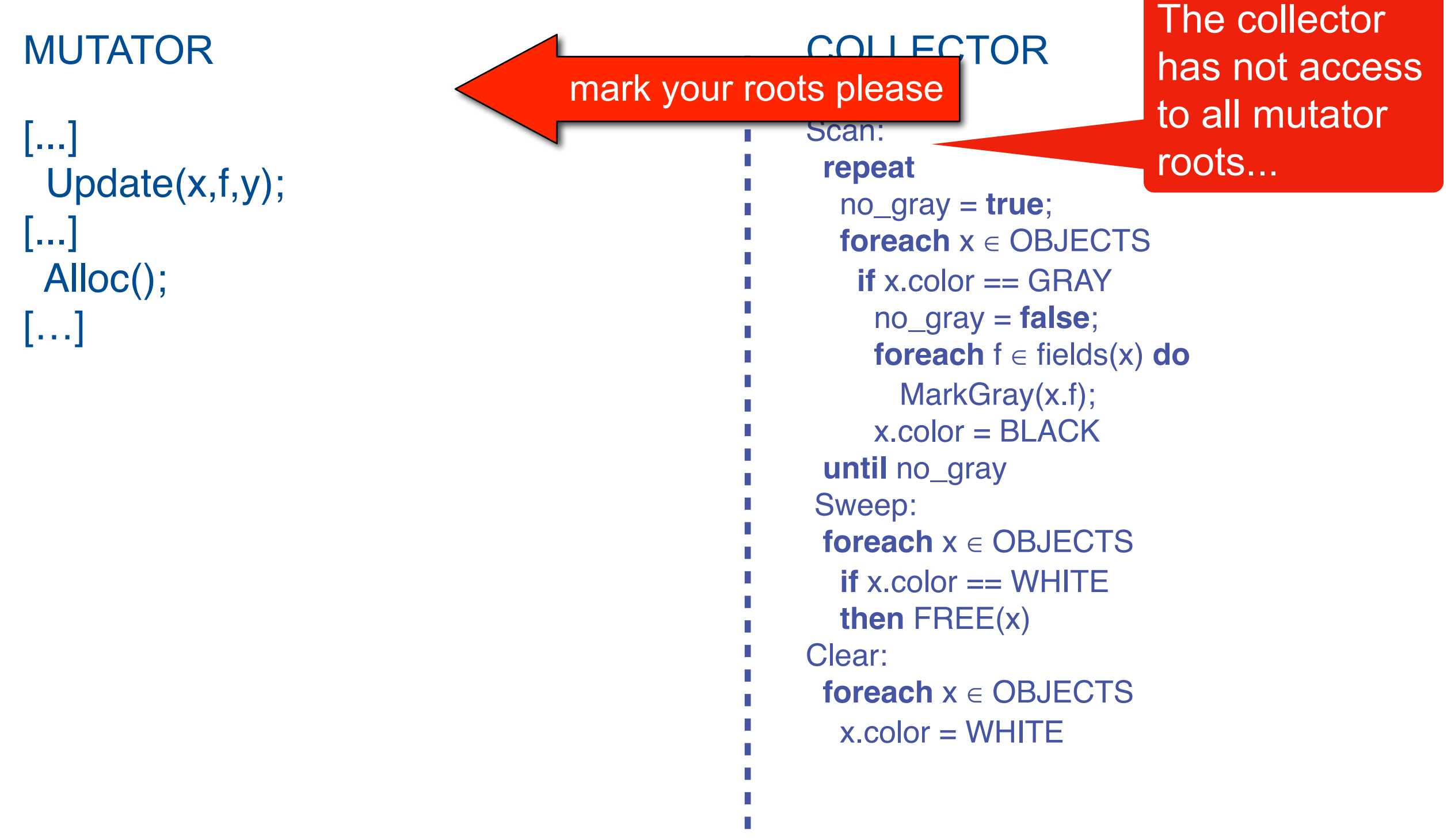

П

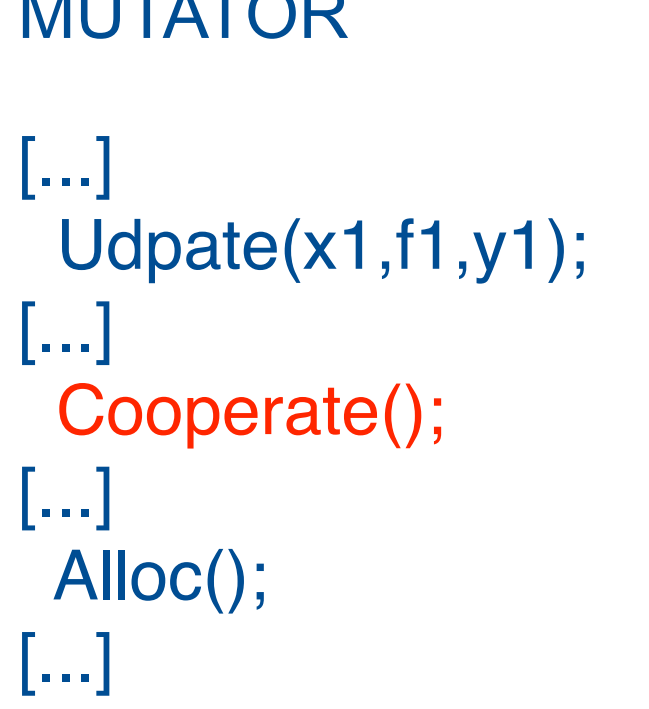

MUTATION AND ALCOHOL

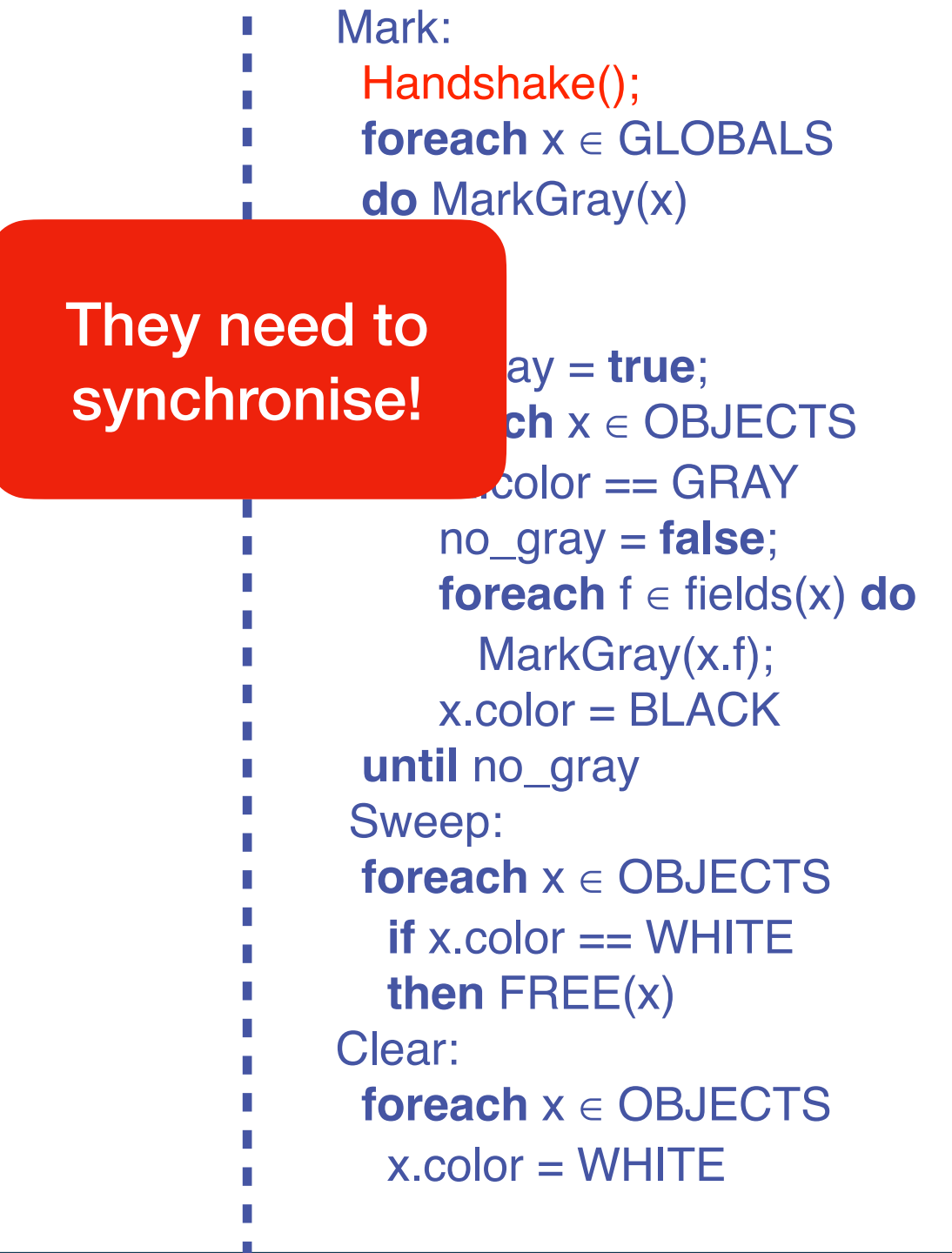

```
MUTATOR
[...]
  Udpate(x1,f1,y1);
[...]
  Cooperate();
[...]
  Alloc();
[...]
```
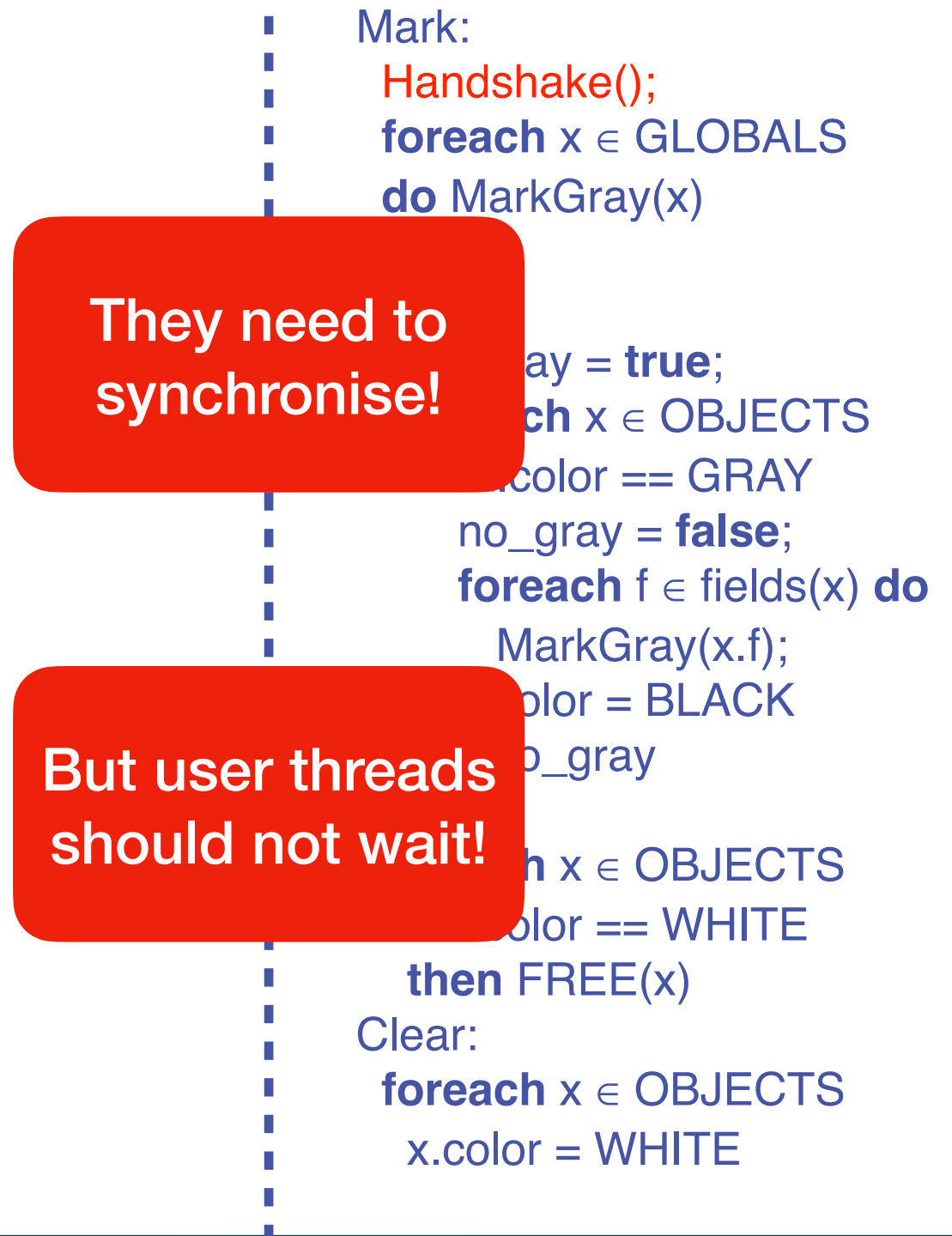

#### Mutators mark their roots

Cooperate() = **if status** $m =$ **status** $C$  **then skip else foreach** r ∈ LOCAL\_ROOTS **do MarkGray**(r); status $m =$ status $c$ ;

Collector awaits for mutators to mark their roots

Handshake() =  $status<sub>C</sub> = Next(status<sub>C</sub>)$ ; while (status $<sub>m</sub> \neq$  status<sub>c</sub>) skip;</sub>

Mutators mark their roots

Cooperate() = **if** status<sub>m</sub> = status<sub>C</sub> **then skip else foreach** r ∈ LOCAL\_ROOTS **do MarkGray**(r); status $m =$ status $c$ ;

Collector awaits for mutators to mark their roots

Handshake() =  $status<sub>C</sub> = Next(status<sub>C</sub>)$ ; **while** (status<sub>m</sub>  $\neq$  status<sub>c</sub>) skip;

> **Actively waits Updates its status**

Mutators mark their roots

Cooperate() = **if** status<sub>m</sub> = status<sub>C</sub> **then skip else foreach** r ∈ LOCAL\_ROOTS **do MarkGray**(r); status $m =$ status $c$ ;

Collector awaits for mutators to mark their roots

Handshake() =  $status<sub>C</sub> = Next(status<sub>C</sub>)$ ; **while** (status<sub>m</sub>  $\neq$  status<sub>c</sub>) skip;

> **Actively waits Updates its status**

**Checks if in sync Yes? Back to work** )

**No? Publishes roots**

**Never waits for anyone**

## Timeline of a collection cycle (DLG 93/94)

## Timeline of a collection cycle (DLG 93/94)

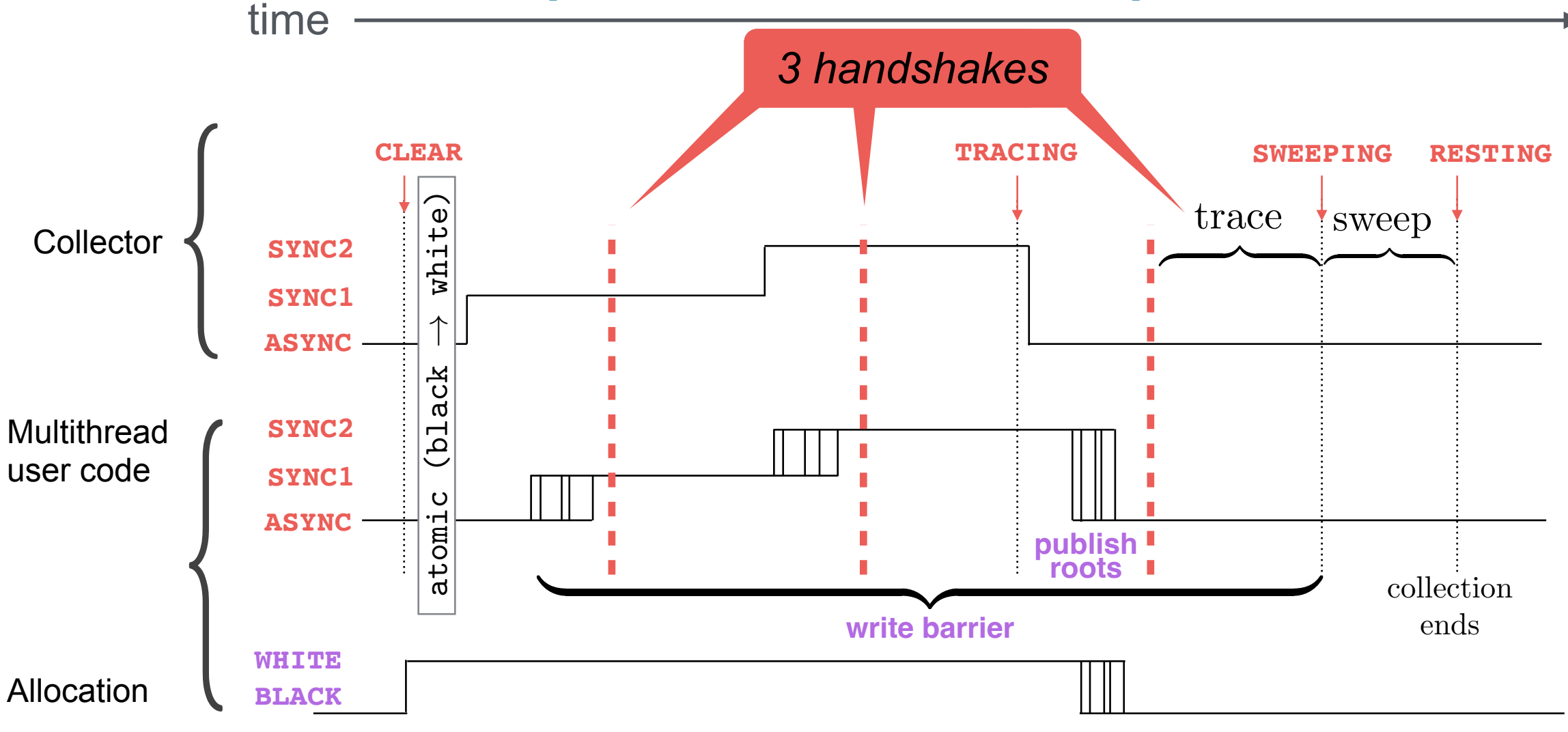

- Graph algorithms
- Subtle synchronisation
- Lots of concurrent accesses.

Sophisticated invariants

#### **Verifying the garbage collector 1. What do we prove?**

**2. How do we prove it?**

#### What do we prove?

#### **We rely on a** *most general client* **(mgc)**

mgc  $\triangleq$ collector  $\|$  mutator  $\| \dots \|$  mutator

$$
\begin{array}{rcl} \texttt{mutator} & \triangleq & \\ & \texttt{loop}(\texttt{update}(\texttt{x}, \texttt{f}, \texttt{v}) \\ & \oplus \texttt{load}(\texttt{x}, \texttt{f}) \oplus \texttt{alloc}() \\ & \oplus \texttt{cooperate}() \\ & \oplus \texttt{changeRoots}() \end{array}
$$

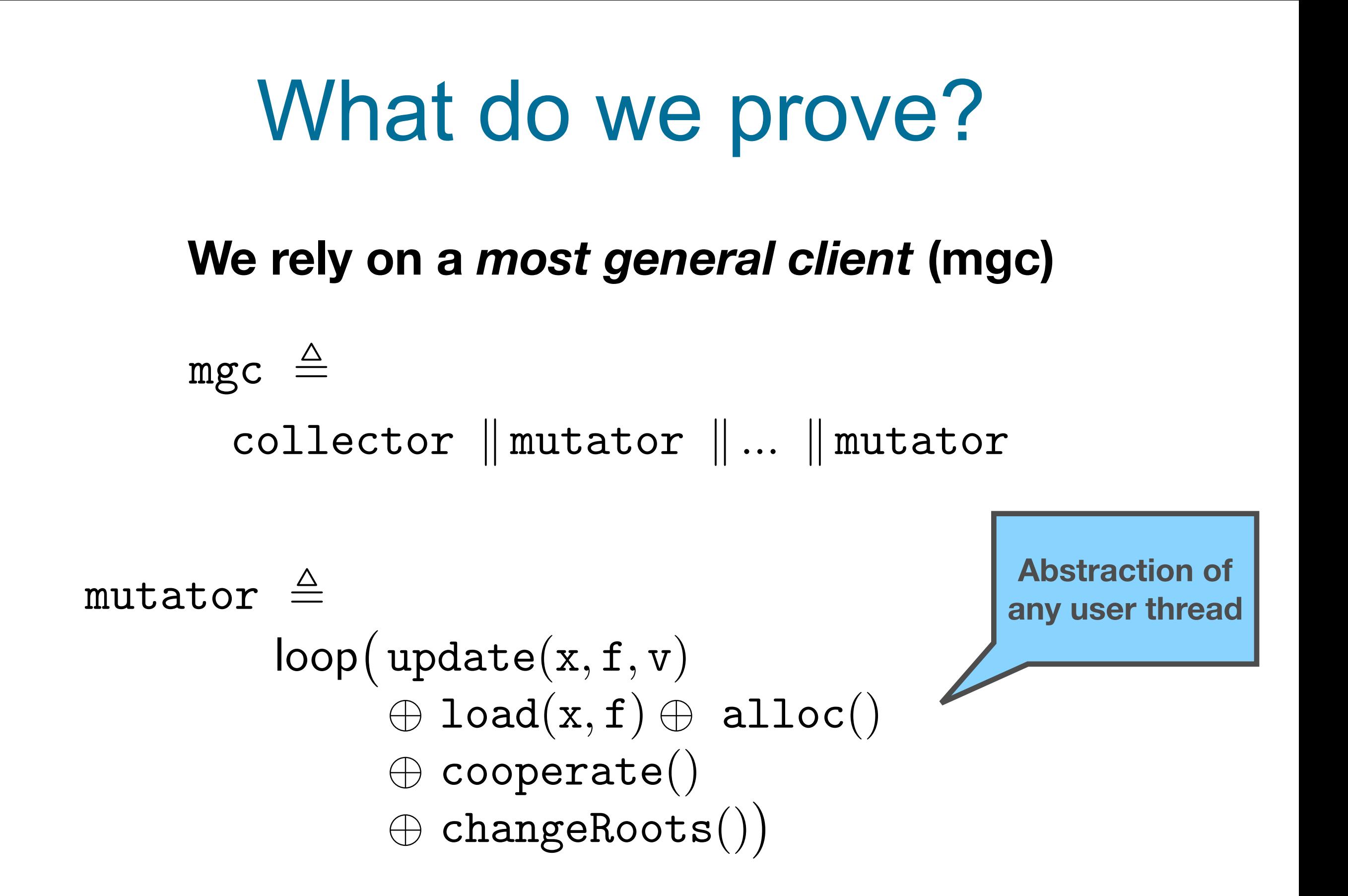

### What do we prove?

#### **Theorem**: In any execution state of the mgc, cells reachable by a mutator are never blue

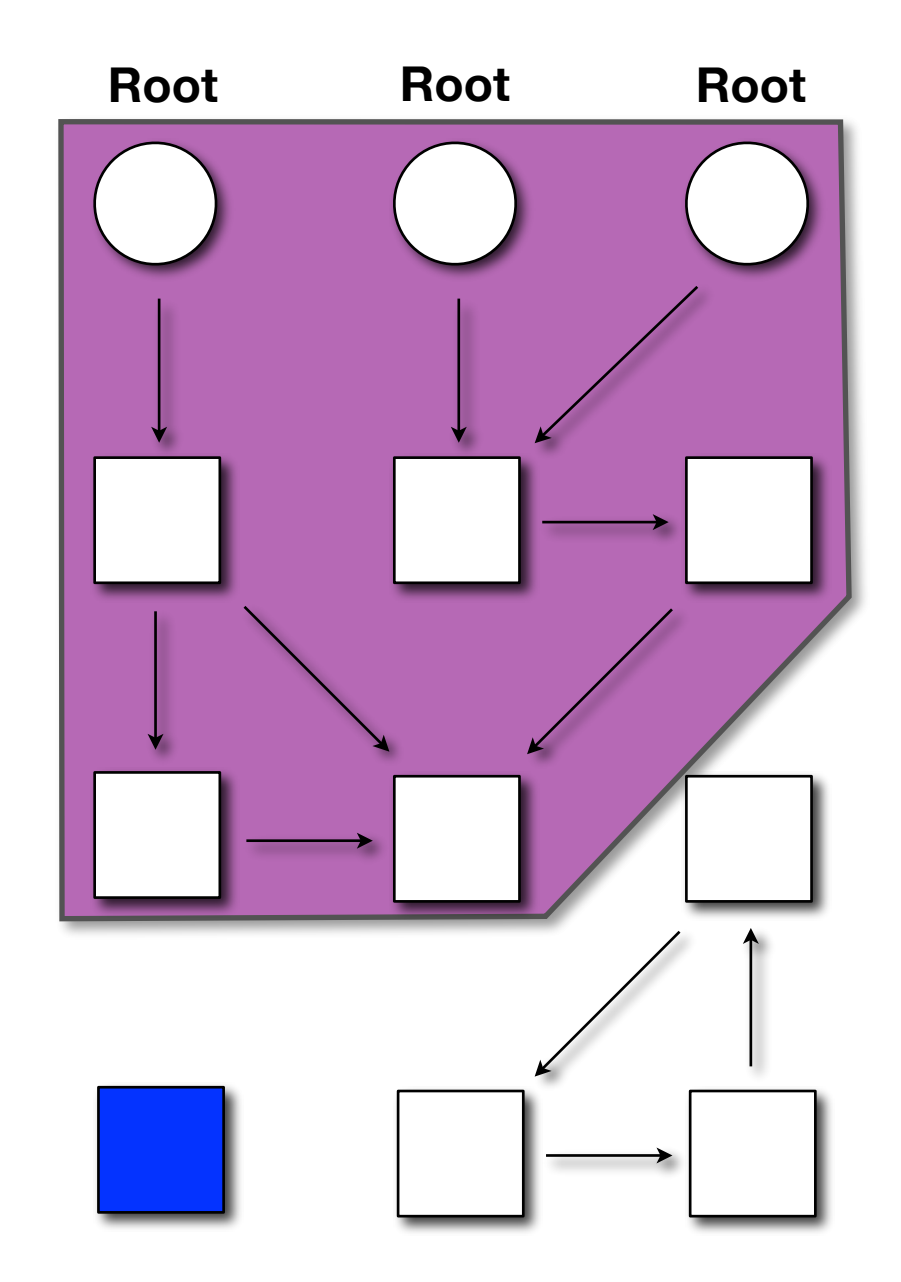

cmd

 $\begin{array}{ccc} \texttt{assume}\ e & | & \texttt{free}(x) \ x = [y].f & | & x = y.\texttt{er} \end{array}$  $c_1$ ;  $c_2$  |  $x.pop()$ 

 $\text{skip}$   $x = \text{alloc}(rn)$  $x = [y].f$   $x = y.\text{empty}$ ?()<br> $[x].f = e$   $x = y.\text{top}()$  $[x].f = e$   $x = y.\text{top}()$ <br>atomic *c*  $x.\text{push}(y)$  $x$ *.push(* $y$ *)*  $\begin{array}{ccc} c_1 \oplus c_2 & | & \text{isFree?}(x) \\ \text{loop}(c) & | & \text{foreach (x)} \end{array}$  $f$ oreach  $(x in 1)$  do  $c$  od

 $cmd :=$ 

 $\begin{array}{ccc} \text{assume } e & | & \text{free}(x) \\ x = [y].f & | & x = y. \end{array}$  $c_1$ ;  $c_2$  |  $x.pop()$ 

 $\text{skip}$   $x = \text{alloc}(rn)$  $\begin{array}{l} x = [y].f \\ [x].f = e \end{array}$   $\begin{array}{l} x = y.\texttt{empty?}() \\ x = y.\texttt{top()} \end{array}$  $[x].f = e$   $\begin{array}{ccc} x = y.\texttt{top}() \\ \texttt{atomic} & c \end{array}$  *x*.push $(y)$  $x$ *.push(* $y$ *)*  $\begin{array}{|c|c|} \hline c_1 \oplus c_2 &| & \text{isFree?}(x) \ \hline \text{loop}(c) &| & \text{foreach (x)} \end{array}$  $f$ oreach  $(x in 1)$  do  $c$  od

 $cmd :=$ 

 $x = [y].f$  free(*x*)<br> $x = [y].f$  free(*x*)  $c_1$ ;  $c_2$  |  $x.pop()$ 

 $\text{skip}$   $x = \text{alloc}(rn)$  $\begin{array}{ccc} x = [y].f & x = y.\text{empty}?\text{)}\\ \begin{array}{ccc} [x].f = e & x = y.\text{top} \text{)} \end{array} \end{array}$  $[x].f = e$   $|x = y.\text{top}()$ <br>atomic *c*  $x.\text{push}(y)$  $x$ *.push(* $y$ *)*  $\begin{array}{ccc} c_1 \oplus c_2 & | & \text{isFree?}(x) \\ \text{loop}(c) & | & \text{foreach (x)} \end{array}$  $f$ oreach  $(x in 1)$  do  $c$  od

 $cmd :=$ 

 $x = [y].f$  free(*x*)<br> $x = [y].f$  assume *x* = *y*.ex  $c_1$ ;  $c_2$  **|**  $x.pop()$ 

 $\text{skip}$   $x = \text{alloc}(rn)$  $\begin{array}{lll} x = \lfloor y \rfloor.f & x = y.\texttt{empty?}() \ \lceil x \rceil.f = e & x = y.\texttt{top()} \end{array}$  $[x].f = e$   $|x = y.\text{top}()$ <br>atomic *c*  $|x.\text{push}(y)|$  $x$ .push $(y)$  $\begin{array}{ccc} c_1 \oplus c_2 & | & \text{isFree?}(x) \\ \text{loop}(c) & | & \text{foreach (x)} \end{array}$  $forceach(xin1)$  do  $c$  od

• Abstract buffers:

- concrete implementations are linearizable

MarkGray(m,  $x$ ) == **if** x.color = WHITE **then** push(buffer[m], x)

cmd

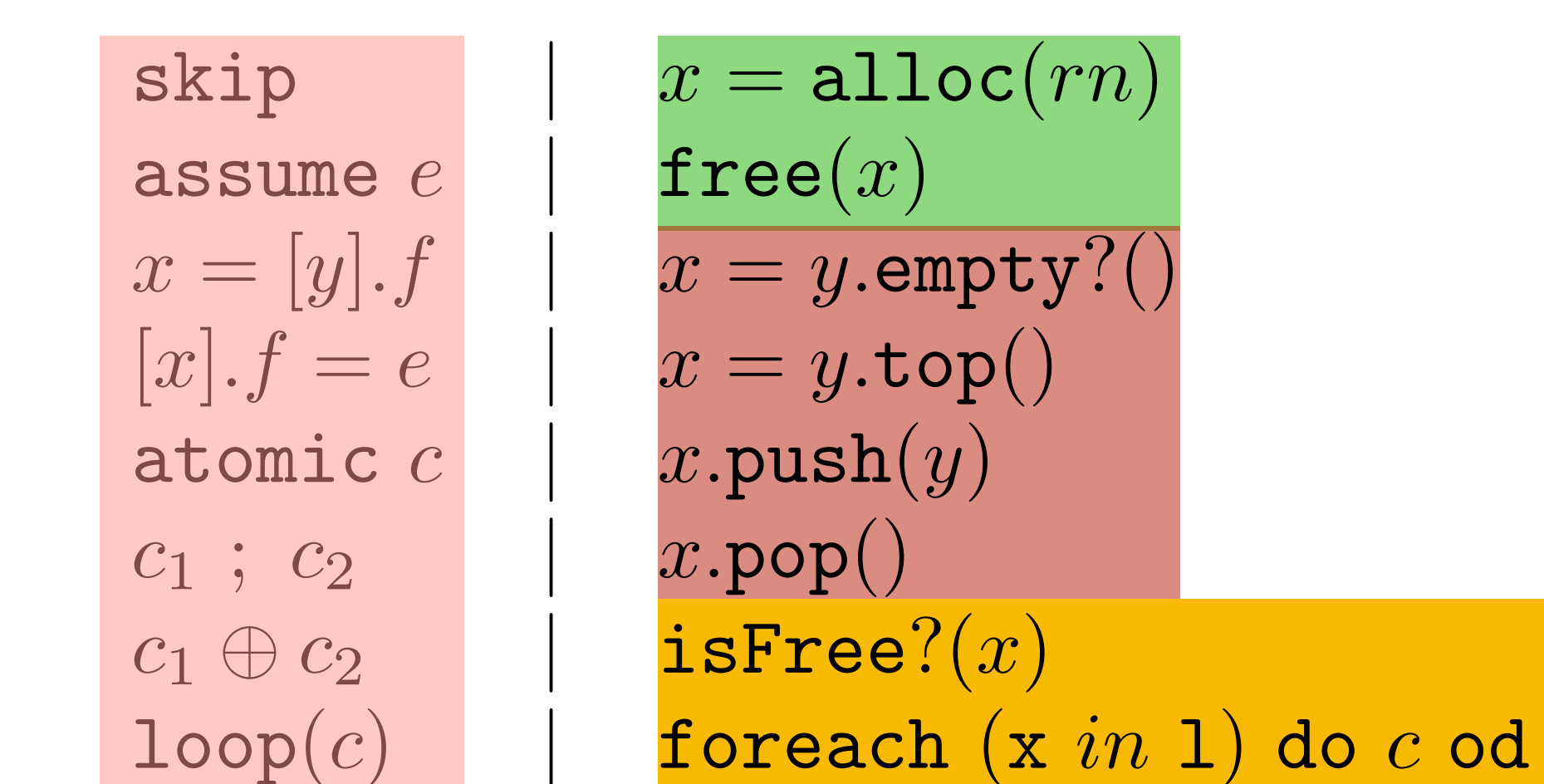

- Intrinsic support for threads, roots, and objects
- Built-in iterator constructs : disciplined access

cmd

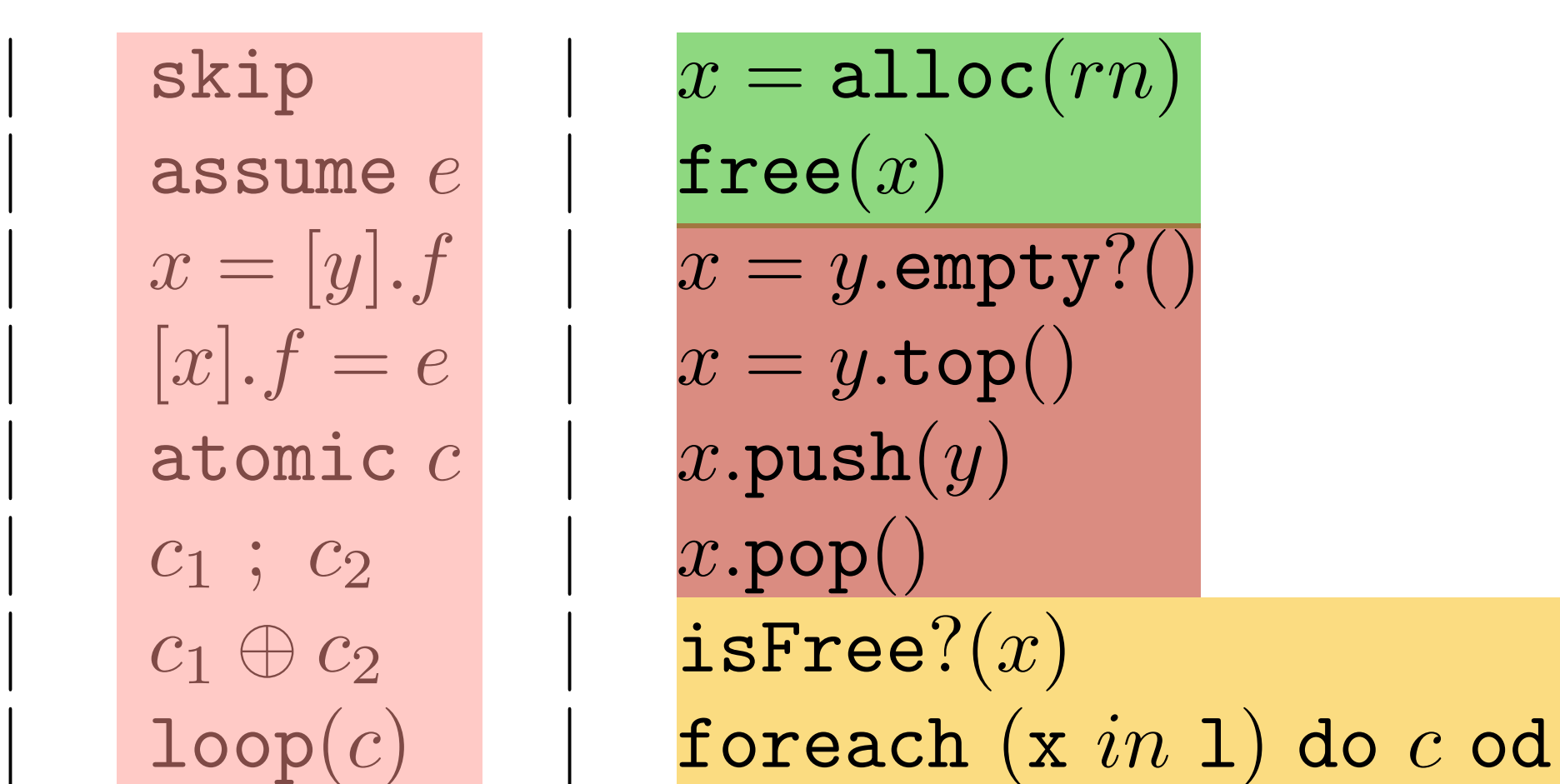

Right level of abstraction: proofs are conducted with respect to the operational semantics of the IR, directly over the code

 $R, G, I \vdash_t \{P\}$  *c*  $\{Q\}$ 

Environment

R: Rely

G: Guarantee

Global Correctness Annotations

Invariant

 $R, G, I \vdash_t \{P\}$  *c*  $\{Q\}$ 

Environment

R: Rely

G: Guarantee

Global Correctness Annotations Invariant

Environment  $R, G, I \vdash_t \{P\}$  *c*  $\{Q\}$ Global Correctness Annotations Invariant R: Rely G: Guarantee

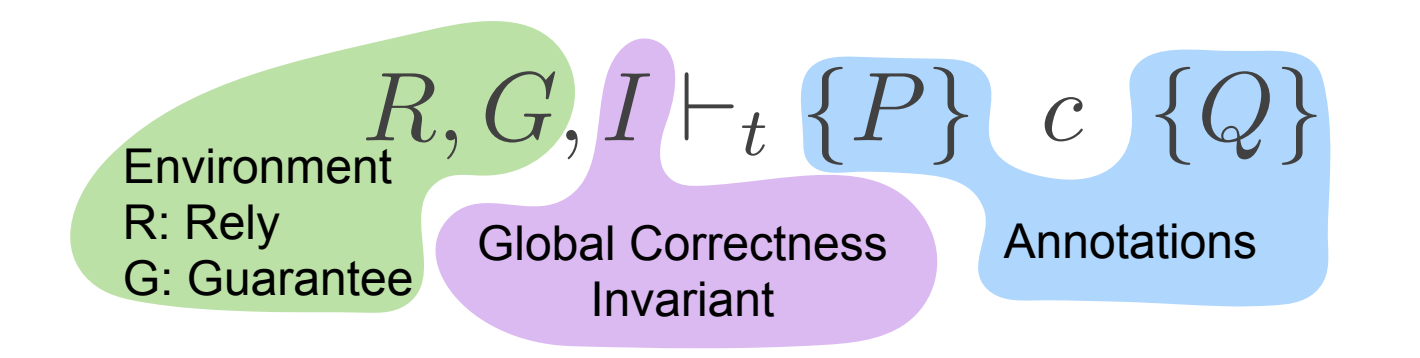

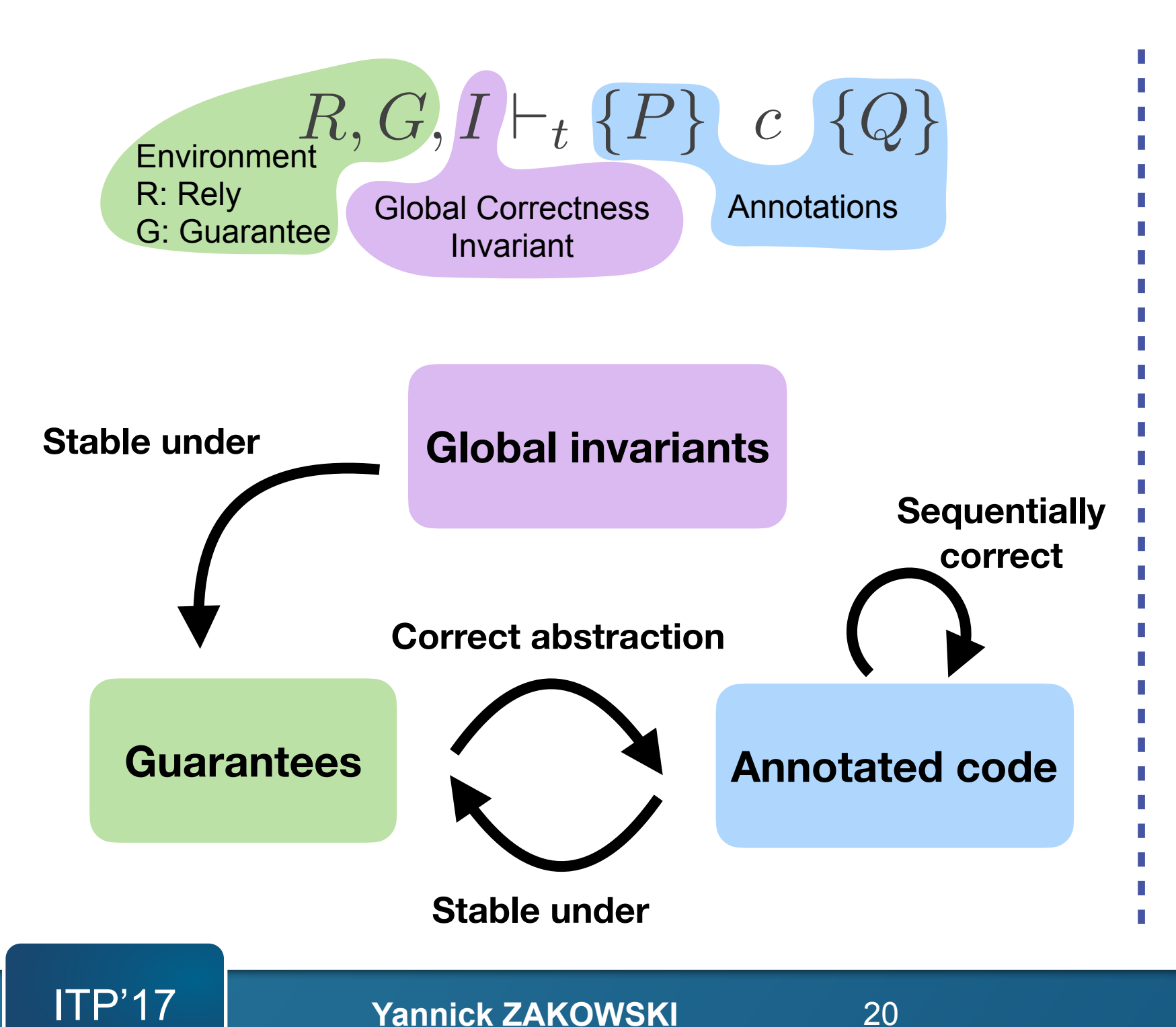

20 September, 26th, 2017

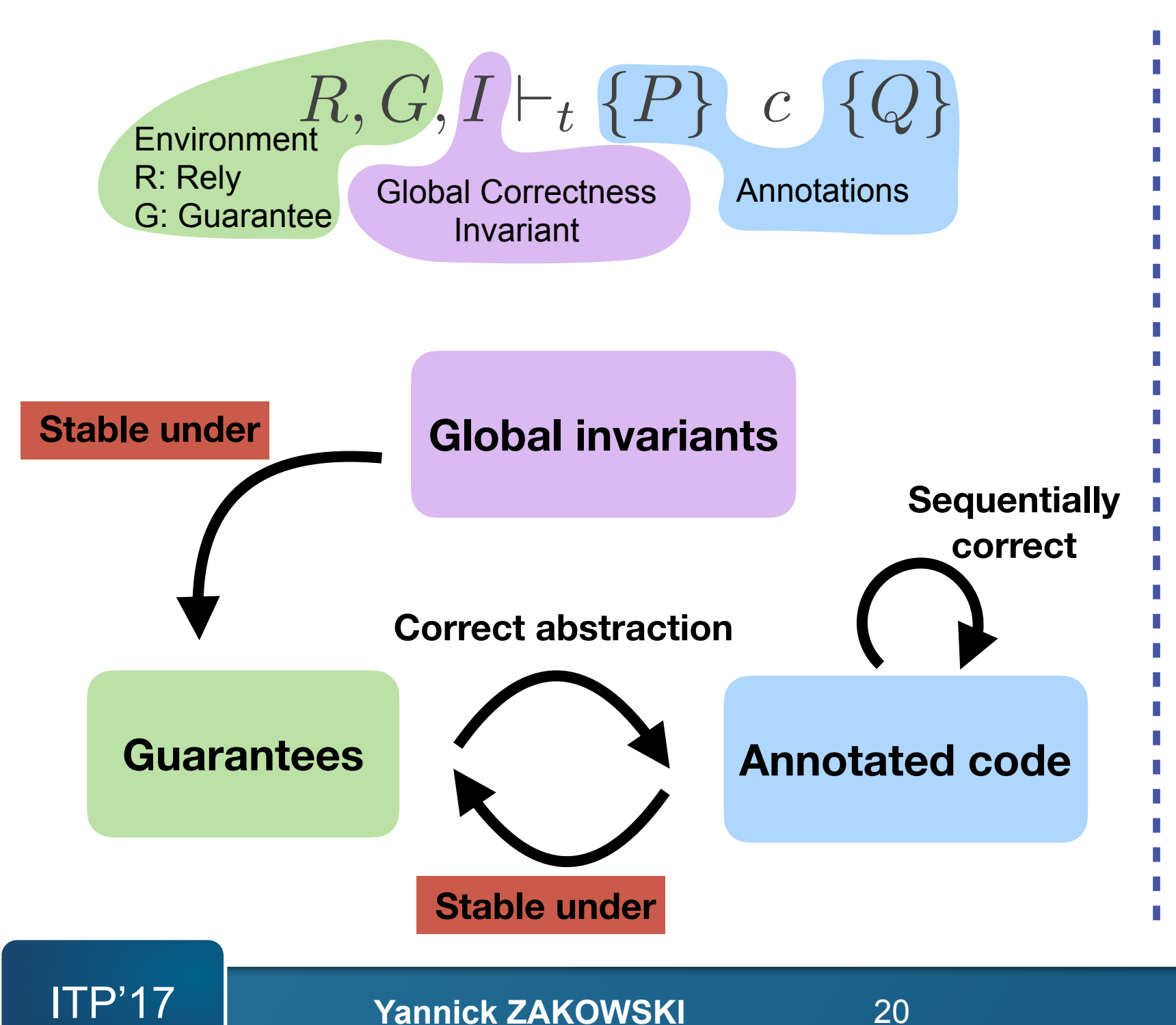

20 September, 26th, 2017
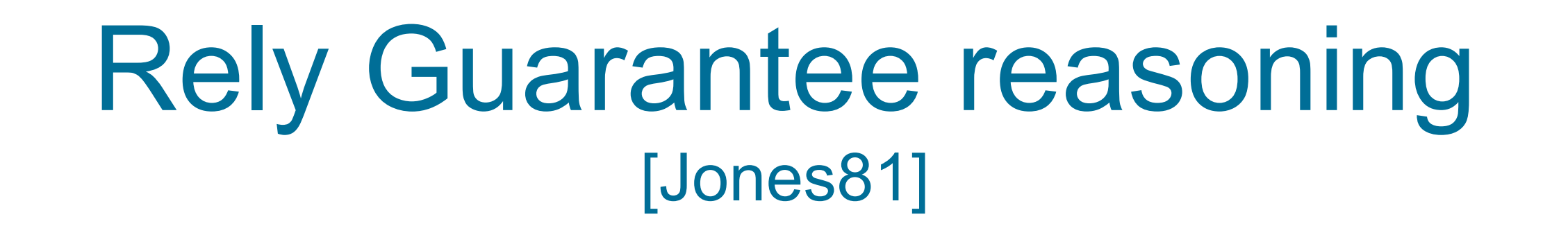

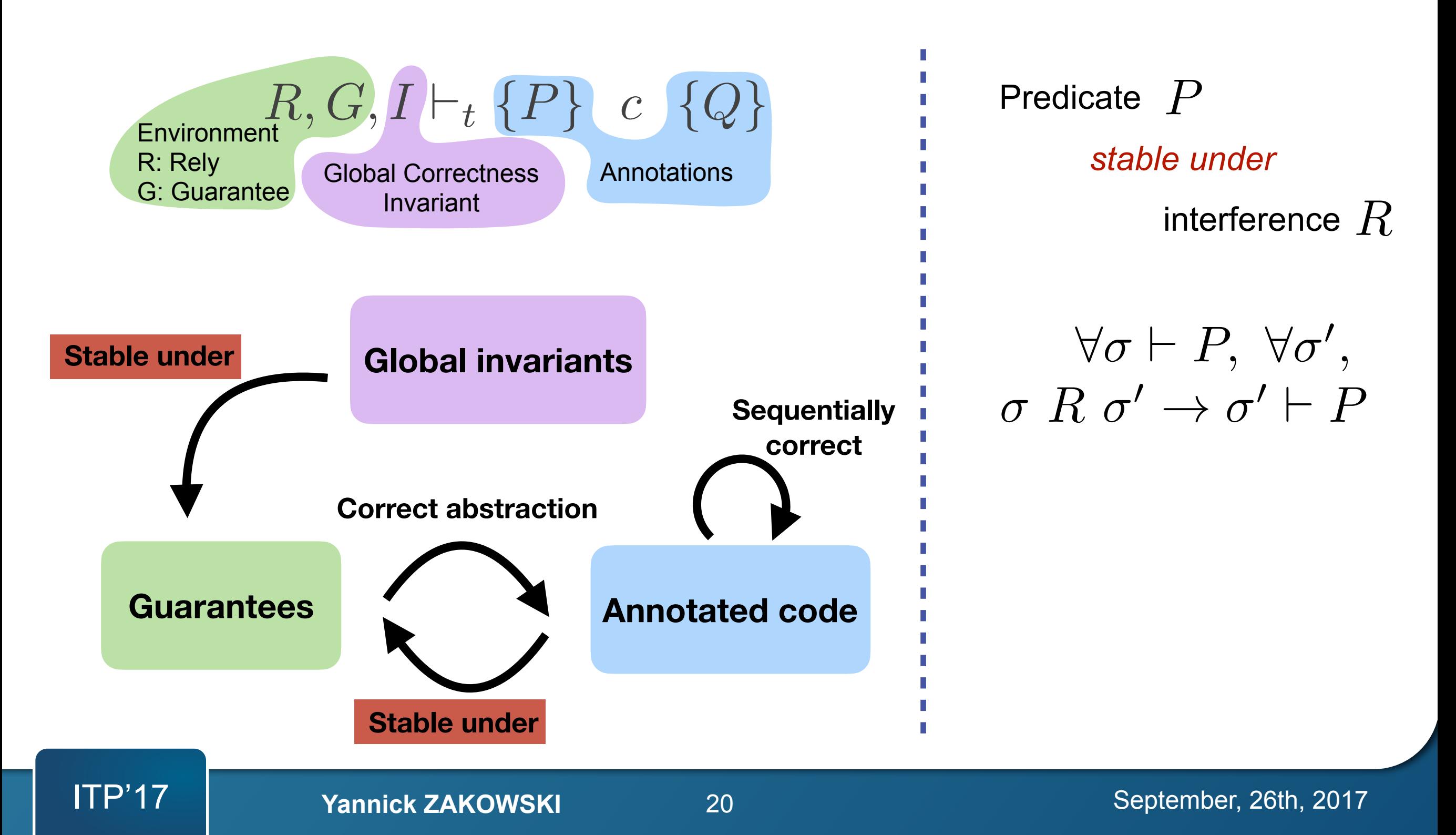

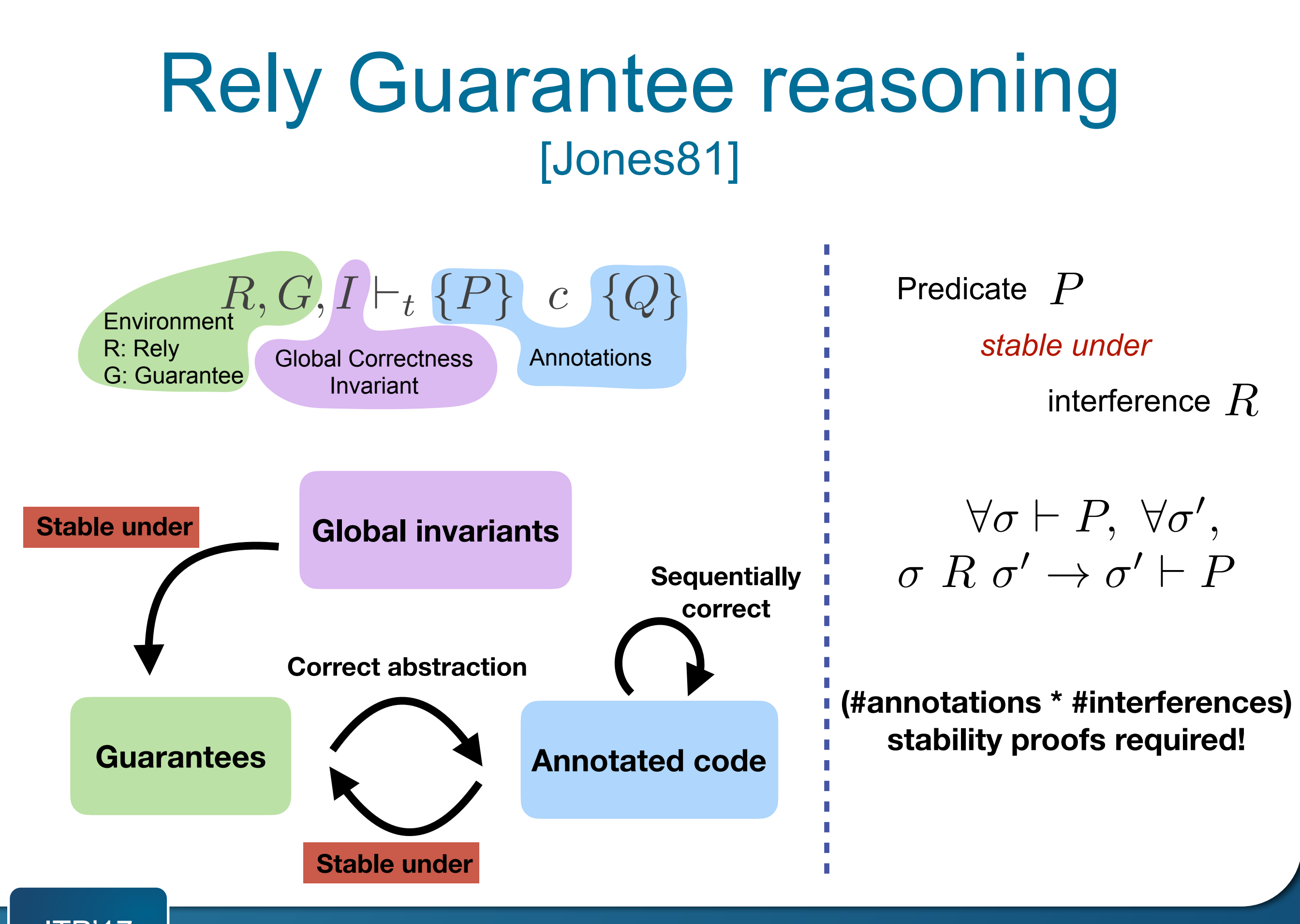

## Reusing proofs incrementally

Minimal guarantees No code annotation No global invariant

# Reusing proofs incrementally

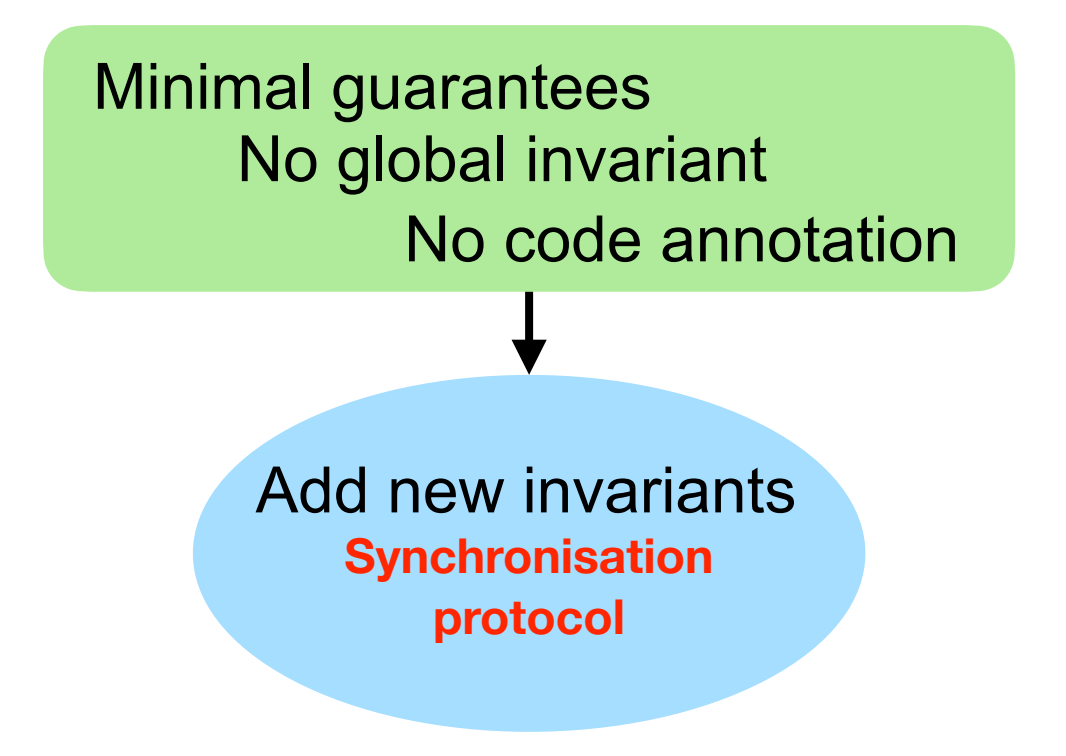

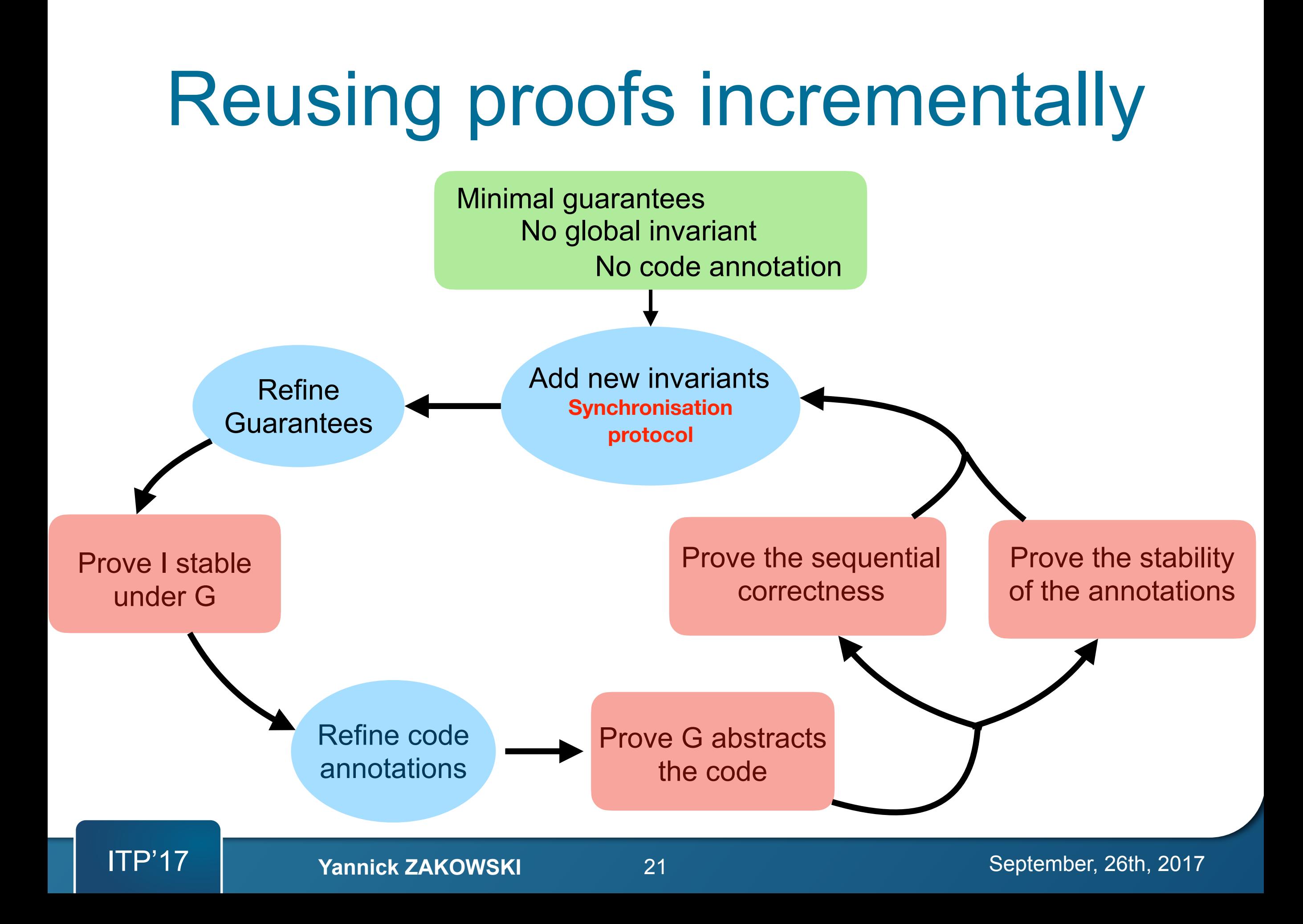

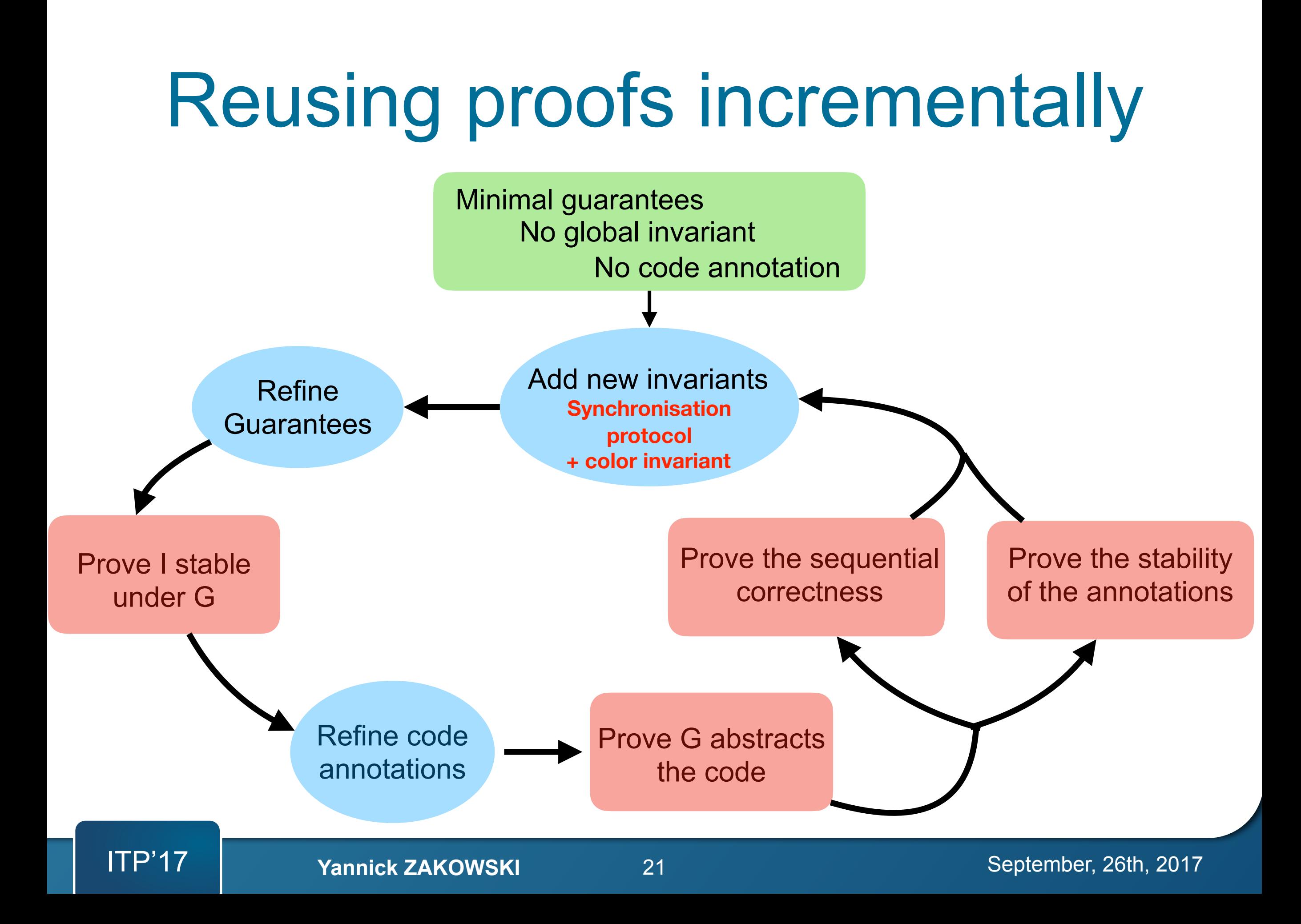

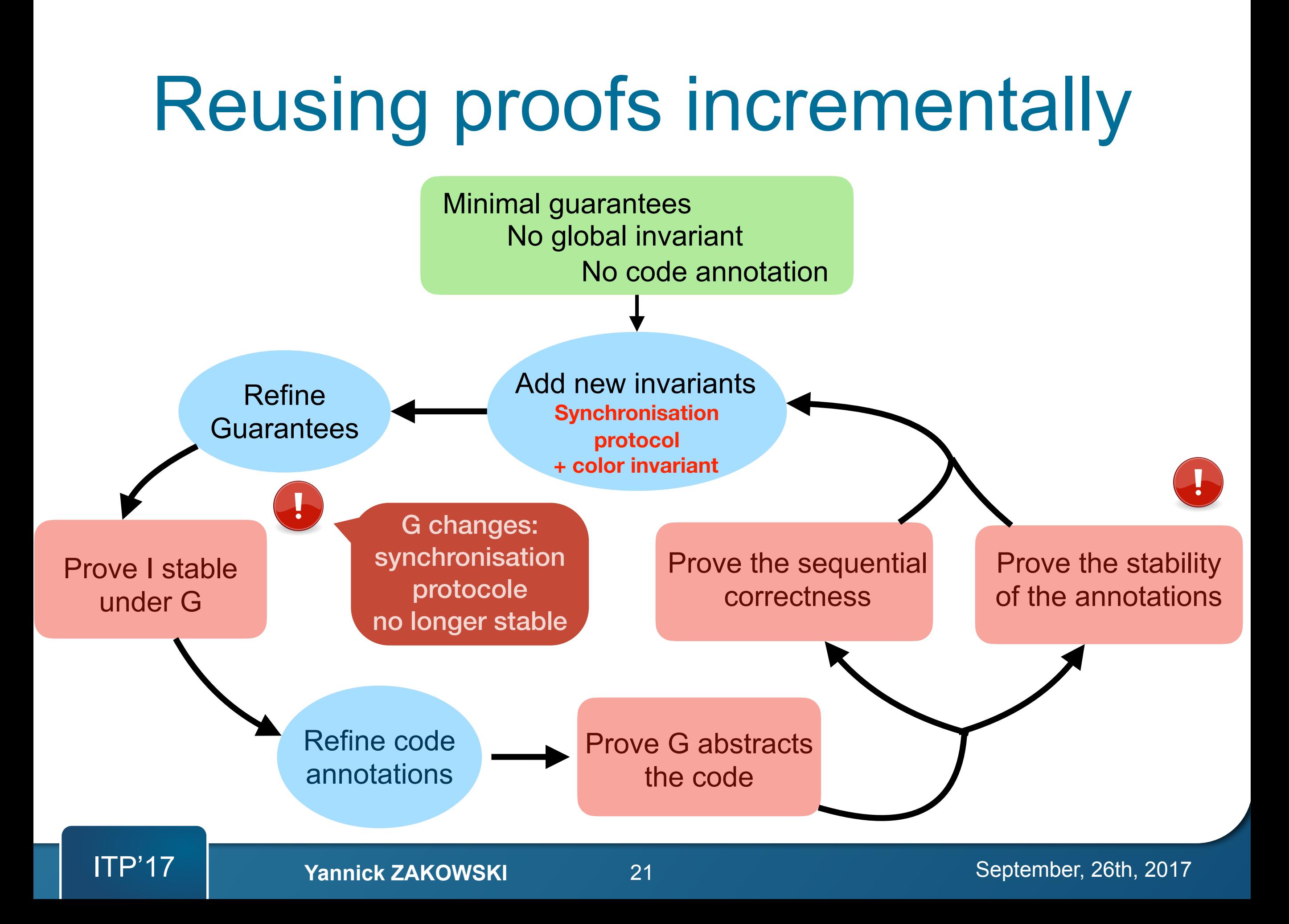

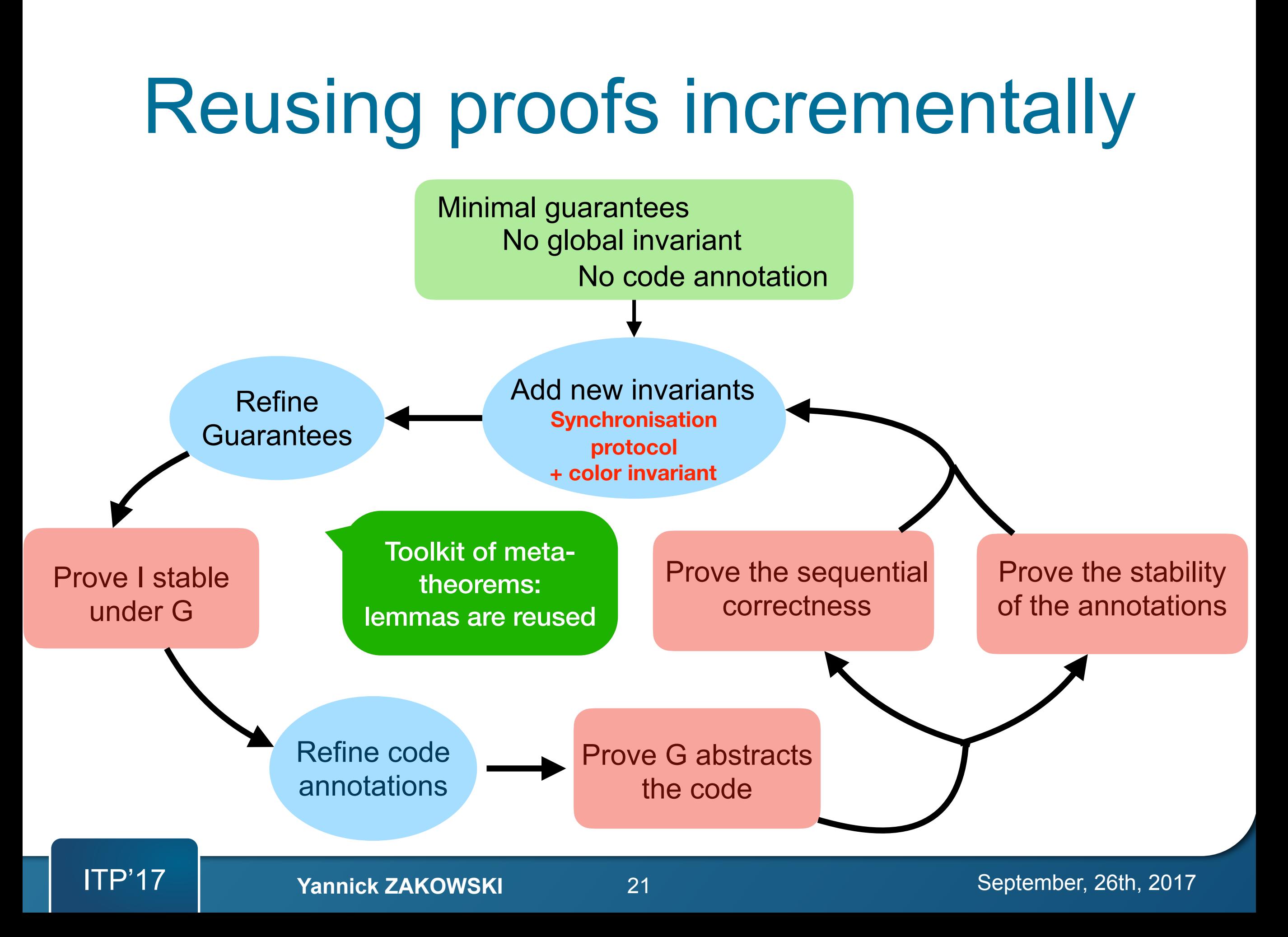

## Incremental invariants of the GC

#### **Proof = six layers of invariants (partially ordered)**

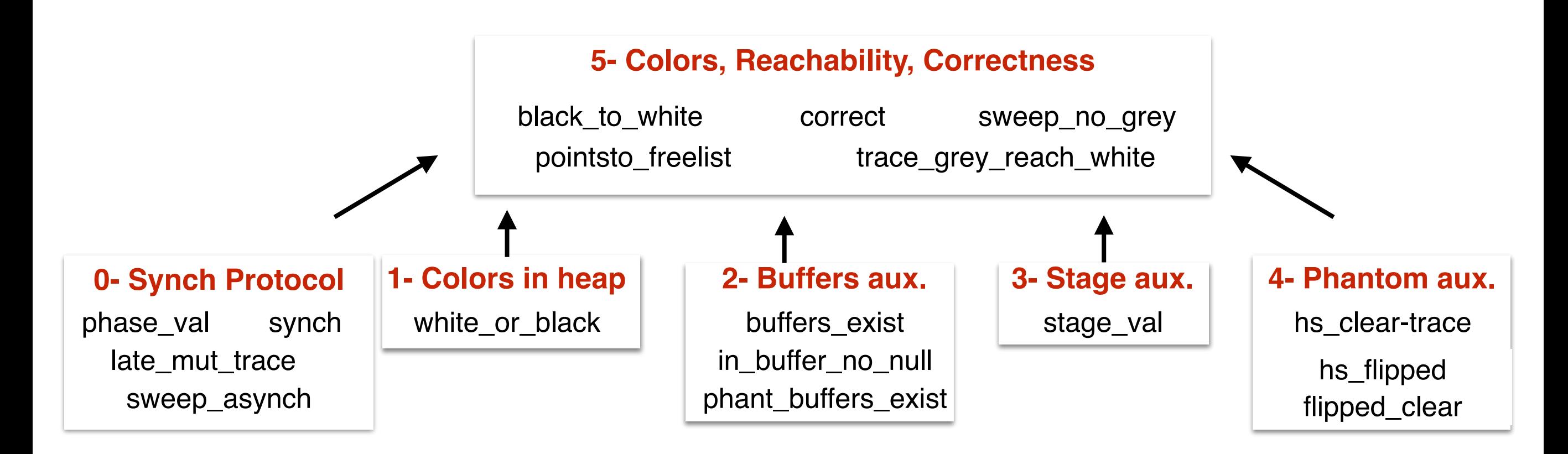

### **Conclusion**

## Summary

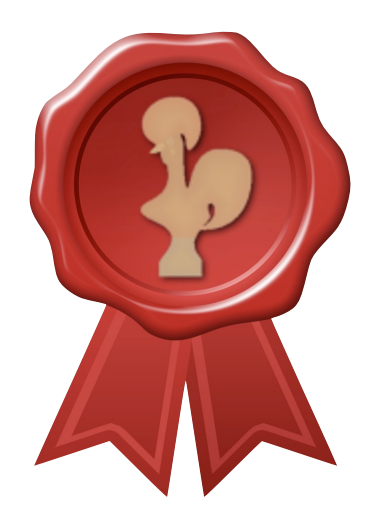

- **• Dedicated IR: right level of abstraction**
	- **- Abstract concurrent queues**
	- **- Native support of roots, objects, freelist**
	- **- Iterators**
- **• RG logics <sup>+</sup> soundness theorem <sup>+</sup> incremental workflow**
- **• Realistic On-The-Fly garbage collector**
	- **- Significant subset of Domani et al. GC**
	- **- Proofs conducted w.r.t. code's semantics**
	- **- Most-General-Client theorem**
	- **- Proof: incremental invariants**

### Perspectives

- **• Dedicated**
	- **- Abstract concurrent queues**
	- **Native support of roots, objects, freelist**
	- **-** Iterators

Proving atomic refi of linearisable data-structures —> ongoing

- **fl**
- Realistic On-The-Fly garbage collector
	- **fi - Significant subset of Domani et al. GC**
	- **Proofs conducted w.r.t. code's semantics**
	- Most-General-Client theorem
	- **Proof: incremental invariants**

We left out orthogonal optimisations ex : Generational GC